# **CAUVERY COLLEGE FOR WOMEN (AUTONOMOUS)**

NATIONALLY ACCREDITED (III CYCLE) WITH "A" GRADE BY NAAC

# ISO 9001:2015 Certified **TIRUCHIRAPPALLI – 18**

# DEPARTMENT OF COMPUTER APPLICATIONS

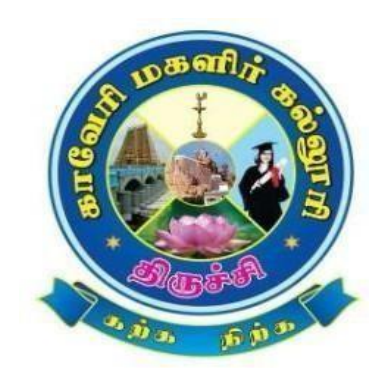

# *Bachelor of Computer Applications 2020-2021 onwards SYLLABUS*

### **BACHELOROFCOMPUTER APPLICATIONS- PROGRAMME STRUCTURE**

# **(For the Candidates admitted from the academic year 2020-2021 onwards)**

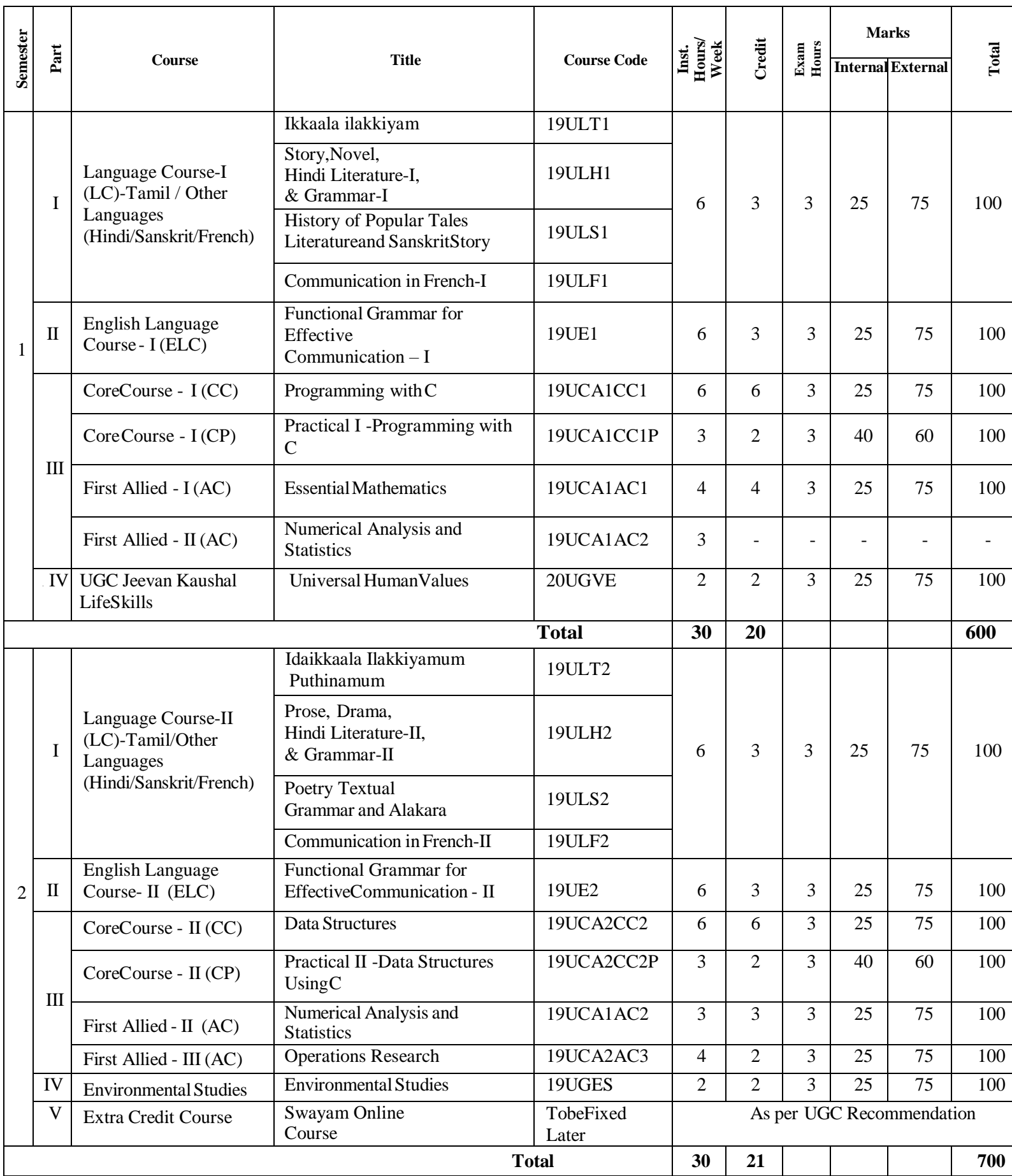

![](_page_2_Picture_630.jpeg)

![](_page_3_Picture_553.jpeg)

# **SEMESTER I**

# **CORE COURSE – I (CC)**

### **PROGRAMMING WITH C**

### **SEMESTER -I**

![](_page_5_Picture_351.jpeg)

### **PREAMBLE**

• To understand the concepts of C and to develop the programming skill in C programming

### **COURSE OUTCOMES(CO)**

On the successful completion ofthe course, students will be able to

![](_page_5_Picture_352.jpeg)

### **MAPPING WITH PROGRAMME OUTCOMES**

![](_page_5_Picture_353.jpeg)

 $S -$ Strong; M – Medium; L – Low

### **UNITI :BASIC CONCEPTS (15 HOURS)**

Overview of C:Constants,Variables,and Data Types: Introduction - Identifiers – Constants – Variables - Data types – Declaration of variables –Assigning values to Variables-Defining Symbolic Constant- Operators and Expressions: Arithmetic, Relational, Logical, Assignment, Conditional, Bit wise, Spec ial, Increment and Decrement operators - Arithmetic expressions - Evaluation of expressions–Precedence of Arithmetic Operators-Operator Precedence & Associativity.

### **UNIT II: INPUT AND OUTPUT OPERATIONS & ITERATIVE STRUCTURES**

(**20 HOURS)**

Managing Input and Output Operations:Reading and Writing a character -Formatted Input and Output.Decision Making and Branching: If, Switch,The ?: operator - The GoToInstruction – Decision Making and Looping:Introduction – While, Do, For Statements –Jumps inLoops.

### **UNITIII:ARRAYS AND FUNCTIONS (20 HOURS)**

Arrays: One-dimensional - Two dimensional - Multidimensional Arrays-Character Arrays and Strings: Declaring and Initializing String Variables - Reading Strings from Terminal - Writing Strings to Screen - String-Handling Functions - User-Defined Functions: Need for User -Defined Functions –A Multi- Function Program-Elements of User-Defined Functions-Definition of Functions –Return values and Their Types-Function Calls-Function Declaration-Category of Functions –Nesting of Functions - Recursion - Storage Class-The scope and lifetime of variables in functions.

### **UNITIV: STRUCTURESAND POINTERS (20 HOURS)**

Structure and Unions: Defining a Structure –Declaring Structure Variables-Accessing Structure Members- Initialization - Comparison ofstructure variables - Arrays of structures - Arrays within structures - Structures within Structures –Structures and Functions-Union-Size of Operator. Pointers: Understanding pointers - Accessing the address of a variable - Declaring and Initializing pointers - Accessing a variablethrough its pointers - Pointer Expressions - Pointers and Arrays - Pointers andCharacter strings – Array of Pointes-Pointers to Functions - Pointers and Structures.

### **UNITV: FILES (15 HOURS)**

File management in C: Defining and Opening a file –Closing a file - I/O operations on files –Text file- Data File-Error handling during I/O operations -Random access to files - Command line Arguments.

### **TEXTBOOK**

E. Balagurusamy, "**Programming in ANSI C**", TMH Publishing Pvt., Ltd., 6th Edition, 2012.

### **REFERENCES**

1. YashavantKanetkar, "**Let Us C**", BPB Publications, New Delhi, 6th Edition,2005.

2. Byron S. Gottfried, "**Programming with C**", McGraw HillEducation, 2nd Edition,2008.

- 3. [www.learn-c.org](http://www.learn-c.org/)
- 4. [www.cprogramming.com](http://www.cprogramming.com/)
- 5. [www.zentut.com/c-tutorial](http://www.zentut.com/c-tutorial)

### **COURSE DESIGNER**

Ms.R.Brendha, Assistant Professor, Department of Computer Applications

### **CORECOURSE– I (CP)**

# **PRACTICAL I -PROGRAMMING WITH C**

### **SEMESTER -I**

![](_page_7_Picture_265.jpeg)

# **PREAMBLE**

To impart knowledge on basic concepts ofC Programming

# **COURSE OUTCOMES(CO)**

On the successful completion ofthe course, students will be able to

![](_page_7_Picture_266.jpeg)

### **MAPPING WITH PROGRAMME OUTCOMES**

![](_page_7_Picture_267.jpeg)

**S– Strong; M– Medium; L - Low**

# **LIST OF PRACTICALS**

- 1. Formulae Conversion
- 2. Selection Structure
	- (a) Simple if
	- (b) If-else
	- (c) Else-if ladder
	- (d) Switch
	- (e) TernaryOperator
- 3. Iterative Structure
	- (a) While
	- (b) Do-while
	- (c) For
- 4. Arrays
	- (a) One dimension
	- (b) Two Dimension
- 5. Pointers
- 6. Files

### **COURSE DESIGNER**

Ms.R.Sridevi, Assistant Professor, Department ofComputer Applications

### **ALLIED COURSE – I (AC)**

### **ALLIED I -ESSENTIAL MATHEMATICS**

### **SEMESTER -I**

![](_page_9_Picture_435.jpeg)

### **PREAMBLE**

 To equip the students with mathematical methods formatted for their major concepts and train them in basic Differentiations and Integrations.

### **COURSE OUTCOME**

On the successful completion of the course, students will be able to

![](_page_9_Picture_436.jpeg)

### **COURSE OUTCOME MAPPED WITH PROGRAMME OUTCOME**

![](_page_9_Picture_437.jpeg)

### **UNITI :** (**12 hours**)

### **Matrices** :Singular matrices – Inverse of a non-singular matrix using adjoint method - Rank of a Matrix – Consistency - Characteristic equation, Eigen values, Eigen vectors – Cayley Hamilton"s Theorem(proof not needed) –Simple applications only

### **UNIT II : (12 hours)**

**Differentiation:** Maxima & Minima – Concavity, Convexity – Points of inflexion - Partial differentiation – Euler"s Theorem- Total differential coefficients (proof not needed) –Simpleproblems only.

### **UNIT III : (12 hours)**

**Integration:** Evaluation of integrals of types

 $ax^2$  *+bx* + *c* (1).  $\int \frac{\mu x + q}{\lambda} dx$  (2)  $\int \frac{\mu x + q}{\lambda} dx$  (3).  $\int \frac{dx}{\lambda} dx$  (4).  $px + q$  $\int \frac{1}{ax^2+} \, dx$  (2).  $\int \frac{dx}{2x} dx$  (3).  $\int \frac{dx}{a+bs}$  $a + b \sin x$ *(4). dx*  $a + b \cos x$ 

Evaluation using Integration byparts – Properties of definite integrals.

### **UNIT IV: (12 hours)**

**Differential Equations:** Variables Separables – Linear equations – Second order of types (a  $D^2 + bD$  $+ c$ ) y = F (x) where a,b,c are constants and F (x) is one of the following types (i) e <sup>kx</sup>(ii) sin (kx) and  $cos (kx)$  (iii)  $x^n$ , nbeing an integer (iv)  $e^{kx}f(x)$ 

### **UNIT V: (12 hours)**

**Graph Theory:**Basic concepts- Finite and infinite graphs-Incidence and degree ideas on vertices –Isomorphism, Sub graphs, Walks – Paths and Circuits – Euler graphs.

### **TEXT BOOKS:**

- **1.** T.K. ManickavasagamPillai and others, "Algebra, Volume II", S. Viswanathan Pvt Limited, 1985.
- **2.** S. Narayanan, T.K. ManickavasagamPillai, "Calculus, VolumeI", S. ViswanathanPvt Limited, 2003.
- **3.** S. Narayanan, T.K. ManickavasagamPillai, "Calculus, VolumeII", S. ViswanathanPvtLimited, 2003.
- **4.** S. Narayanan, T.K. ManickavasagamPillai, "Calculus, Volume III", S. ViswanathanPvt Limited, 2003.
- **5.** NarsinghDeo, "GraphTheory", Hall of India Pvt Ltd, 1997.

### **REFERENCE BOOKS:**

- 1. A.Singaravelu, "Allied Mathematics", A.R.Publications, 2003.
- 2. P.R.Vittal, "Allied Mathematics", MarghamPublications, Chennai, 2014.
- 3. S.Arumugam and S.Ramachandran, "Invitation to Graph Theory", SciTech Publications (India) Pvt Ltd.,Chennai, 2006.

### **COURSE DESIGNER:**

### **Dr.V.Geetha and Dr.S.Sasikala - Department ofMathematics**

### **ALLIEDCOURSE– II(AC)**

## **ALLIEDII-NUMERICAL ANALYSISAND STATISTICS**

### **SEMESTER -I**

![](_page_11_Picture_349.jpeg)

# **PREAMBLE**

To train the students in numerical and statistical problems

### **COURSE OUTCOME**

On the successful completion of the course, students will be able to

![](_page_11_Picture_350.jpeg)

# **COURSE OUTCOME MAPPED WITH PROGRAMME OUTCOME**

![](_page_11_Picture_351.jpeg)

**UNITI (18 Hours)** Solution of Algebraic & Transcendental equations: Introduction - Bisection Method, Method of False Position, Iteration method, Newton Raphson Method (Problems Only) Interpolation: Finite differences –Forward, Backward and Central differences – Newton"s formulae for interpolation - Lagrange"s interpolation formula.

# **UNITII (18 Hours)**

Numerical differentiation & Integration: Numerical Integration using Trapezoidal rule and Simpson"s (  $\frac{3}{2}$ ) rules (proof not needed)

 $\frac{1}{2}$  and 3

8

Numerical Linear Algebra: Solutions to Linear Systems –Gauss Elimination and Gauss Jordon method –Iterative methods (Problems Only)

**UNITIII (18 Hours)**

Numericalsolution ofOrdinary Differential Equations : Introduction - Solution by Taylor Series Method ,Picard"s method of successive approximations, Euler"s Method, Modified Euler"s Method - Runge - Kutta method- Predictor Corrector Method -Adams –Moulton method and Milne"s Method.

**UNITIV (18 Hours)** Measures of Central Tendency: Arithmetic Mean – Median - Mode - Geometric Mean – Harmonic Mean. Measures of Dispersion: Range- Quartile Deviation - Mean Deviation, Standard Deviation.

**UNITV (18 Hours)** Correlation: Introduction - Meaning of Correlation – Scattered Diagram – Karl Pearson"s co-efficient Correlation – RankCorrelation

Linear Regression: Introduction – Linear Regression –Regression Coefficients and its equations (Problems Only)

# **TEXT BOOKS:**

- 1. S.S.Sastry, "Introductorymethods ofNumerical Analysis" , fifthEdition, PHILearning private limited, 2013.
- 2. Gupta.S.C&Kapoor, V.K, "Fundamentals ofMathematical Statistics", Sultan Chand & sons, New Delhi, 1994.

# **REFERENCE BOOKS:**

- 1. M.K. Jain, S.R.K. Iyengar and R.K. Jain, "NumericalMethods for Scientific and Engineering Computations", New Age International Private Limited, 1999.
- 2. C.E. Froberg, "Introduction to Numerical Analysis", IIEdition, Addison Wesley, 1979.

# **COURSE DESIGNER:**

# **Dr.V.Geetha and Dr.S.Sasikala, Department of Mathematics**

# **SEMESTER II**

### **CORECOURSE– II(CC)**

### **DATA STRUCTURES**

### **SEMESTER -II**

![](_page_14_Picture_319.jpeg)

# **PREAMBLE**

To understand the concepts of data structures

# **COURSE OUTCOMES (CO)**

On the successful completion ofthe course, students will be able to

![](_page_14_Picture_320.jpeg)

### **MAPPING WITH PROGRAMME OUTCOMES**

![](_page_14_Picture_321.jpeg)

S – Strong; M – Medium; L – Low

### Introduction and Overview: Introduction- Basic Terminology- Data Structures- Data StructureOperations. Arrays: Linear Arrays – Representation of Linear Arrays in Memory – Traversing Linear Arrays- Inserting  $&$  Deleting – Multi Dimensional Arrays.

# **UNITII: LINKED LISTS** (**15 HOURS)**

Linked Lists: Linked Lists – Representation of Linked List in Memory – Traversing a Linked list- Searching a Linked List- Memory allocation; Garbage collection-Insertion into a Linked List – Deletion from a Linked List.

### **UNITIII: STACKSand QUEUES (20 HOURS)**

Stacks and Queues:Introduction– Stacks – ArrayRepresentation ofStacks – Linked Representation ofStacks – Arithmetic Expression; Polish Notation-Application of Stacks-Recursion. Queues – Linked Representation ofQueues-Queue as ADT- Deques.

# **UNITIV: TREES** (**15 HOURS)**

Trees: Introduction – Binary Trees – Representing Binary Trees in Memory – Traversing Binary Trees – Traversal Algorithms using Stacks-Binary Search Trees-Balanced BinaryTrees-Applications ofTrees.

### **UNITV: GRAPHS (20 HOURS)**

Graphs and their applications: Introduction – Graph Theory Terminology – Sequential Representation of Graphs – Linked representation ofa Graph- Operations onGraphs – Traversing a Graph. Sorting and Searching – Bubble Sort-Insertion Sort. Searching - Linear Search – BinarySearch.

# **TEXTBOOK**

Seymour Lipschutz, "**Data Structures with C**", McGraw Hill Education, 2011

# **REFERENCES**

- 1. Ellis Horowitz, SartajSahni, "**Fundamentals of Data Structures**", Galgotia Publications, 2008.
- 2. AnanyLevitin,"**Introduction to the Design and Analysis of Algorithms**", Pearson Education, 2nd edition,2011.
- 3. Ashok N.Kamthane, "**Introduction to Data Structure in C**" Pearson Education, 2011(Singapore)
- 4. [www.studytonight.com/data-structures](http://www.studytonight.com/data-structures)

# **COURSE DESIGNER**

Ms.H.Krishnaveni , Associate Professor, Department of Computer Applications

### **UNITI: BASIC TERMINOLOGY (20 HOURS)**

# **CORE COURSE – II (CP) PRACTICAL II -DATA STRUCTURES USINGC**

### **SEMESTER-II**

![](_page_16_Picture_420.jpeg)

# **PREAMBLE**

To impart practical training on data structures using C

## **COURSE OUTCOMES (CO)**

On successful completion ofthe course, students will be able to

![](_page_16_Picture_421.jpeg)

### **MAPPING WITH PROGRAMME OUTCOMES**

![](_page_16_Picture_422.jpeg)

S – Strong; M – Medium; L - Low

### **LIST OFPRACTICALS**

- 1. Matrix representation and manipulation
- 2. Sorting algorithms
- 3. Searching algorithms
- 4. Stack representation and manipulation
- 5. Queue representation and manipulation
- 6. Linked list representation and manipulation
- 7. Binary tree traversal
- 8. Graph traversal

### **COURSE DESIGNER**

### **ALLIEDCOURSE– III (AC)**

# **OPERATIONS RESEARCH**

### **SEMESTER-II**

![](_page_17_Picture_376.jpeg)

# **PREAMBLE**

- To inculcate the basic concepts of Operations Research
- To practice the students for solving Operation Research Problems

### **COURSE OUTCOME**

On successful completion of the course, students will be able to

![](_page_17_Picture_377.jpeg)

### **COURSE OUTCOME MAPPED WITH PROGRAMME OUTCOME**

![](_page_17_Picture_378.jpeg)

S – Strong; M – Medium; L - Low

Operations Research: Introduction - Basics of OR – OR & decision making –Role of Computers in OR. Linear Programming Problem:Linear programming formulations & graphical solution of two variables  $-$  Canonical & standard forms of LPP.

### **UNITII (12 Hours)**

Linear Programming Problem: Introduction- Simplex Method for  $\lt$ ,  $=$ ,  $>$  constraints – TwophaseSimplex method – Big M Method.

Transportation problem: Introduction - Transportation algorithm –Degeneracy algorithm – Degeneracyin Transportation Problem, Unbalanced transportation problem. Assignment Problem: Introduction - Assignment algorithm –Unbalanced Assignment problem-TheTravelling Salesman Problem.

### **UNITIV (12 Hours)**

Sequencing problem: Introduction - Processing of n jobs through two machines – Processing of n jobsthrough k machines – processing oftwo jobs through k machines.

Network Scheduling byPERT/CPM: Introduction - Network – Fulkerson"s rule - measure ofactivity– PERT computation– CPM computation

### **TEXT BOOK:**

1. KantiswarupP.K.Gupta&Man Mohan, "Operations Research", Sultan Chand Publishers, New Delhi, 2008.

### **REFERENCE BOOKS:**

- 1. Prem Kumar Gupta and D.S. Hira, Operations Research: An Introduction, S. Chand and Co., Ltd.New Delhi, 1983.
- 2. HamdyA. Taha, "Operations Research", McMillan Publishing Company, New Delhi, 1982.

### **COURSE DESIGNER :**

**Dr.V.Geetha and Dr.S.Sasikala,Department of Mathematics**

### **UNITI (12 Hours)**

### **UNITV (12 Hours)**

# **UNITIII (12 Hours)**

# **SEMESTER III**

### **CORE COURSE-III (CC)**

### **DATABASE MANAGEMENT SYSTEMS**

### **SEMESTER -III**

![](_page_20_Picture_413.jpeg)

### **PREAMBLE:**

- To understand the basic concepts of the database systems
- To learn the features ofrelational model and ER model
- To develop SQL queries for a database
- To apply the basic normalization techniques

### **COURSE OUTCOMES:**

On the successful completion ofthe course, students will be able to

![](_page_20_Picture_414.jpeg)

### **MAPPING WITH PROGRAMME SPECIFIC OUTCOMES (PSO):**

![](_page_20_Picture_415.jpeg)

**S– Strong; M– Medium; L -Low**

### **UNITI: INTRODUCTION (18 HOURS)**

**Introductionto DBMS**:Applications of DBMS - Purpose of DBMS - View of Data- Database Languages - Relational Databases - Database Design - Data Storage & Querying- Transaction Management - Database Architecture - Database Users and Administrators.

### **UNITII:RELATION MODEL (18 HOURS)**

**Introduction to Relation Model**: Structure of Relational Databases - Database Schema – Keys - Schema diagrams - Relational QueryLanguages:RelationalOperators - Relational Algebra.

### **UNITIII: STRUCTURED QUERY LANGUAGE (18 HOURS)**

**Introductionto SQL**:SQL Data Definition- Basic Structure ofSQL Queries - Additional basic Operations - Set Operations - NULL Values - Aggregate Functions - Nested Sub Queries - Modificationof Database. **Intermediate SQL**: Join Expressions – Views – Transactions - Integrity Constraints - SQL data types and Schemas - Authorization.

### **UNITIV:ER MODEL &FUNCTIONAL DEPENDENCY (18 HOURS)**

**Database design and ER-Model**:Overview of design process - ER Model – Constraints - ER Diagram

- Reduction to Relational Schemas - ER design issues - **Relational Database Design**: Features of Good RelationalDesign- Atomic Domains and First NormalForm - Decomposition using FunctionalDependencies - FunctionalDependency Theory- Algorithms for Decomposition.

### **UNIT V: TRANSACTION MANAGEMENT (18 HOURS)**

**Transaction Management:** Transaction Concepts - Storage Structure - Transaction Atomicity and Durability - Transaction Isolation - Serializability.

### **TEXT:**

1. Abraham Sliberschatz, Henry F. Korth& S. Sudarshan,"Database System Concepts", 6<sup>th</sup> edition, McGraw HillEducation (India) Private Limited, 2013

### **REFERENCES:**

- 1. "An Introduction to Database" C.J. Date, A. Kannan & S. Swamynathan, Pearson Education, India, 2009
- 2. "Essentials of Database Management Systems" Alexis Leon, Mathews Leon, McGraw HillEducation India Pvt Ltd., Revised Edition 2009.
- 3. "Database System Concepts", Peter Rob, Carlos Coronel, Lengage Learning, 2008

### **WEB REFERENCES:**

- 1. https://beginnersbook.com/2015/04/dbms-tutorial/
- 2. https:[//www.studytonight.com/dbms/](http://www.studytonight.com/dbms/)
- 3. https:[//www.tutorialspoint.com/dbms/](http://www.tutorialspoint.com/dbms/)
- 4. https:/[/www.w3schools.in/dbms/](http://www.w3schools.in/dbms/)

### **Course Designer**

Ms.Lakshna Arun- Assistant Professor, Department ofComputer Applications

# **CORE COURSE–III (CP) PRACTICAL III- DBMS**

# **SEMESTER - III**

![](_page_23_Picture_369.jpeg)

### **OBJECTIVE**

To provide in depth programming knowledge in MYSQL

### **COURSE OUTCOMES**

On successful completion ofthe course, students will be able to

![](_page_23_Picture_370.jpeg)

# **MAPPING WITH PROGRAMME SPECIFIC OUTCOMES (PSO):**

![](_page_23_Picture_371.jpeg)

**S– Strong; M– Medium; L -Low**

# **LIST OF PRACTICALS**

1. Create a table and perform the following DDL operations

a) Set the primary key

- b) Alter the structure ofthe table
- c) Drop the table
- 2. Create a table and perform the following DML operations a) Insert values
	- b) Update values and Delete records based on constraints
	- c) Display values using various forms ofselect clause
- 3. Perform Arithmetic, Logical and Set operations
	- a) Arithmetic Operators
	- b) AND, OR,NOT Operators
	- c) UNION, INTERSECTION, MINUS
- 4. Implement Nested Sub queries
	- a) Set membership (in, not in)
	- b) Set comparison (some, all)
- c) Emptyrelation (exists, not exists)
- d) Check for existence ofDuplicate tuples (unique, not unique)
- 5. Develop MySQL Queries to implement Aggregate Functions.
- 6. Implement Grouping and Ordering Commands in a Table.
- 7. Develop MySQL Queries for View Operations.
- 8. Develop MYSQL queries to implement String operations using % and "

[Note: create necessarytables for the above questions (1 to 8) with required attributes]

9. Consider the following relations for a Banking enterprise database

BRANCH(branch-name:string, branch-city:string, assets:real) ACCOUNT(accno:int, branch-name:string, balance:real) DEPOSITOR(customer-name:string, accno:int) CUSTOMER(customer-name: string, customer-street: string, customer-city:string)

Perform the following operations:

- a) Create the above relations byproperly specifying the primary keys and the Foreign keys
- b) Enter at least five tuples for each relation
- c) Find all the customers who have at least two accounts at the main branch
- d) Find all the customers who have an account at *all* the branches located in a specific city.
- e) Generate suitable reports

### **COURSE DESIGNER**

Ms.Lakshna Arun- Assistant Professor, Department ofComputer Applications

### **ALLIED COURSE – II**

### **FINANCIAL ACCOUNTING**

### **SEMESTER -III**

![](_page_25_Picture_309.jpeg)

### **CourseObjective**

 To equip the students with fundamental knowledge and acquire analyticalskills onthe accounting concepts.

### **Course Outcome**

Onthe successful completion ofthe course, the students will be able to

![](_page_25_Picture_310.jpeg)

### **Mapping withProgramme Outcomes**

![](_page_25_Picture_311.jpeg)

S – Strong; M – Medium; L - Low

### **Unit– I Introduction (12 Hours)**

# Accounting Meaning – Need for Accounting – Users of Accounting Information – Meaning of Book Keeping – Accounting Principles – Accounting Cycle – Phases of Accounting – Accounting Equation. Double Entry: Meaning – Nature and Principle of Double Entry. Journal: Meaning and Need – Steps in Journalizing – Exercises of Journal Entry. Subsidiary Books: Meaning – Classification and Advantages. **Unit – II Ledger & Trial Balance (12 Hours)**

Ledger: Meaning and Difference between Journal and Ledger – Steps in Posting – Problems on Journal, Ledger and Trial Balance. Trial Balance: Meaning and Objective of Preparing Trial Balance – Comprehensive Problems onJournal, Ledger and Trial Balance.

### **Unit – III CashBook &Bank Reconciliation Statement (BRS) (12 Hours)**

Cash Book: Meaning – Objectives and Classification – Difference between Cash and Trade Discount – Problems on Triple Column Cash Book. Bank Reconciliation Statement (BRS): Meaning – Causes for Difference between Cash and Pass BookProblems.

### **Unit– IV Final Accounts (12 Hours)**

Meaning – Need for Preparation – Components of Final Accounts – Problems with Adjustments.

### **Unit– V Depreciation (12 Hours)**

Meaning – Need for Providing Depreciation – Problems onStraight Line Method, Diminishing Balance Method and AnnuityMethod.

### **Text:**

1. Fundamentals of Accounting, S.P.Jain and K.L.Narang, Kalyani Publishers, 2017

### **References:**

1. Financial Accounting, T.S. Reddy& Murthy, Margham Publications,2017

### **Course Designer**

Ms. Shilpa A. Talreja – Assistant Professor, Department of Commerce.

### **ALLIED COURSE – II**

### **COMPUTER APPLICATIONS IN BUSINESS**

### **SEMESTER - III**

![](_page_27_Picture_407.jpeg)

### **Course Objective**

 $\triangleright$  The primary objective of this course is to expose the students with the Accounting Software Tally ERP9with GST.

### **Course Outcome**

On the successful completion of the course, the students will be able to

![](_page_27_Picture_408.jpeg)

### **Syllabus**

### **Unit– IIntroduction to ComputerizedAccounting**

Introduction to computerized Accounting – Features – Advantages – Manual Accounting Vs. Computerized Accounting – Accounting transaction – Journal Entry – Ledgers – Trial Balance – Balance Sheet.

### **Unit– IIIntroduction to Tally**

Opening Tally screen – Gate way of Tally – Features of Tally – Creation of Company – Selecting a Company – Altering / Modifying existing company – Configuration ofTally – Tally screen and Menu.

### **Unit– III CreationofLedgers, Groups & Voucher Entries**

Creation of Ledger – Group – Voucher – Displaying – Altering – Deleting – Introduction to Voucher entries – Contra Voucher – Payment Voucher – Receipt Voucher – Journal Voucher – Sales Voucher – Recording transaction of sample data.

### **Unit– IV CostCategories & Cost Centre**

Introduction to Cost – Creation of cost Categories – Creation ofCost Centre – Editing – Deleting – Usage ofCost Categoryand Cost Centres in voucher entry.

### **Unit– V GST & Generating Reports**

IntroductiontoGST – Registration- Creating CompanywithGST – Creating Tax Ledgers- Recording GSTSales – FinancialReports:TrialBalance – Profit & Loss – Balance Sheet - BankReconciliation Statement - StockSummary.

### **Listof Practicals:**

- 1. Creation, alteration and deletion of companies and user defined accounting groups.
- 2. Creation, alteration and deletion of ledger Accounts.
- 3. Preparation of Final Accounts with adjustments.
- 4. Voucher entries in double entry mode.
- 5. Creation, alteration and deletion of inventory masters.
- 6. Generating Accounting and Inventory Reports.
- 7. GST Registration and E-filing ofreturns.

### **Text Book**

![](_page_28_Picture_417.jpeg)

## **ReferenceBook**

![](_page_29_Picture_121.jpeg)

# **Course Designer**

Ms. J. Lalithambigai – Assistant Professor, Department ofCommerce.

### **NON MAJOR ELECTIVE –I PRINCIPLES OF INTERNET**

**Semester:III**

![](_page_30_Picture_337.jpeg)

# **OBJECTIVES**

- To understand the architecture of Internet
- Tobrief the concepts of network and WWW
- To expose students about entertainment on Internet with security

### **COURSE OUTCOMES**

On successful completion ofthe course, students will be able to

![](_page_30_Picture_338.jpeg)

### **MAPPING WITH PROGRAMME SPECIFIC OUTCOMES (PSO):**

![](_page_30_Picture_339.jpeg)

**S– Strong; M– Medium; L - Low**

# **UNIT I: ARCHITECTURE OFINTERNET (6 HOURS)**

dataacross the internet? - How TCP/IP works?

# **UNIT II: CONNECTING TO THE INTERNET (6 HOURS)**

How computers connect to the Internet? - How wireless connections and WIFI works? - How Home networkswork?

Understanding the Internet's Underlying Architecture: What is Internet? - How computer networks send

# **UNIT III: USING THE WORLD WIDE WEB (6 HOURS)**

How Google works? - How map sites work? - How Wikis and Wikipedia work? - Using common internettools: How telnet works? - How FTP works? - How agents work? - How CGI scripting works?

# **UNIT IV: ENTERTAINMENT AND MULTIMEDIA ON THE**

### **INTERNET (6 HOURS)**

How music and audio works on the Internet? - How music sharing and file sharing? - How animation on theweb works? - Shopping and doing business on the Internet.

# **UNIT V: PROTECTING YOURSELF ON THE INTERNET (6 HOURS)**

How firewalls work? - How hackers can cripple the Internet and attack your PC? - The dangers of

wirelessnetworking -How viruses work? - Parental controls onthe Internet.

### **TEXT:**

1. How the Internet Works? - Preston Gralla, Pearson Education, 8<sup>th</sup> Edition

### **REFERENCES:**

1. "Internet for Everyone"- Alexis Leon, S.Chand (G/L)& Company; 2<sup>nd</sup> Edition, 2012

### **WEB REFERENCES:**

- **1. <http://web.stanford.edu/>**
- **2. <https://in.zapmetasearch.com/>**
- **3. <https://ads.google.com/>**
- **4. <https://in.zapmetasearch.com/>**
- **5. <https://www.izito.co.in/>**

### **COURSE DESIGNER**

Ms. T. Julie Mary- Assistant Professor, Department ofComputer Applications

# **SEMESTER IV**

# **CORE COURSE – III (CC) PROGRAMMING WITH JAVA**

![](_page_33_Picture_415.jpeg)

# **PREAMBLE**

 Understand fundamentals of programming concepts, OOPs concepts and ability to write a Java program to solve specified problems.

### **COURSE OUTCOME:**

On successful completion of the course, the students will be able to

![](_page_33_Picture_416.jpeg)

### **MAPPING WITH PROGRAM SPECIFIC OUTCOMES:**

![](_page_33_Picture_417.jpeg)

S-Strong; M-Medium; L-Low

### **SYLLABUS**

### **UNITI: OOPs Fundamentals** (18 HOURS)

**Fundamentals of Object Oriented Programming**: Basic Concepts of Object Oriented Programming- Benefits andApplications ofOOP. **Java Evolution:**Java Features – How Differs From C And C++ - Java And Internet – Java And World Wide Web – Web Browsers - Java Environment-

**Overview of Java Language**: Simple Java Program- More of Java- An Application With Two Classes- Java Program Structures, Tokens, Statements– Installing And Configuring Java- Implementing A Java Program – Java Virtual Machine – Comment Line Arguments – Programming Style.

### **UNIT II: Constants, Variables, Data Types, Operators and Control Statements**

(18 HOURS)

**Constants, Variables and Data Types**: Constants- Variables – Data Types – Declaration of Variables – Giving Values to Variables – Scope of Variables – Symbolic Constants- Type Casting- Getting Values of Variables. **Operators and Expressions**- **Decision Making and Branching -Decision Making and Looping** – While, Do, For Statements, Jump In Loops, Return Statements.

### **UNITIII:Classes, Objects, Methods,Arrays, Strings, Vectors, Interfaces andPackages**

(18 HOURS)

**Classes, Objects and Methods**: Defining A Class – Fields and Methods Declaration - Creating Objects – Accessing Class Members – Constructors – Method Overloading – Static Members – Nesting of Methods – Inheritance:Extending A Class – Overriding Methods – FinalVariables, Methods And Classes – Finalizer Methods – Abstract Methods and Classes –Visibility Control. **Arrays, Strings and Vectors**: Creating Arrays – One And Two Dimensional Arrays-Strings – Vectors – Wrapper Classes – Enumerated Types. **Interfaces: Multiple Inheritance** – **Packages**.

# **UNIT IV: Multithreaded Programming, Files and I/O Streams** (18 HOURS) **Multithreaded Programming**: Creating Threads – Extending the Thread Class –

Stopping and Blocking Thread - Life Cycle of Thread-Using Thread Method - Thread Exception- Thread Priority-Synchronization – Implementing the Runnable Interface. **Managing Errors and Exceptions**. **Managing Input / Output Files In Java**.

### **UNITV:Applet andDatabase Connectivity** (18 HOURS)

**Applet Programming**: How Applets Differ From Applications - Preparing To Write Applets- Building Applet Code- Applet Life Cycle- Creating and Executable Applet – Designing A Web Page- Applet Tag-Adding Applet To HTML File-Running The Applet. **Java Database Connectivity**: Introduction– JDBC Architecture – Discussion With Example – Overview ofJDBC Components.

### **TEXT:**

1. E. Balagurusamy, "Programming with JAVA", Tata McGraw-Hill Publishing Company Limited, New Delhi, 6<sup>th</sup> Edition, 2019.

### **REFERENCES:**

- 1. Ken Arnold gosling and Davis Holmen."The JAVA Programming Language", 3<sup>rd</sup> Edition. Addition WesleyPublication.
- 2. S.Sagayaraj, R.Denis, P.Karthik and D.Gajalakshmi, "Java programming", Universities Press, 2017.
- 3. C.Muthu,"Programming with JAVA", Second Edition, McGraw Hill Education (2008).
- 4. Schildt Herbert, "Java :The Complete Reference", Tata McGraw-Hill, 8<sup>th</sup> Edition, 2011.

### **WEB REFERENCES:**

- 1. <https://beginnersbook.com/>
- 2. [https://www.tutorialspoint.com/java/java\\_tutorial.pdf](https://www.tutorialspoint.com/java/java_tutorial.pdf)
- 3. [http://www.ntu.edu.sg/home/ehchua/programming/java/jdbc\\_basic.html](http://www.ntu.edu.sg/home/ehchua/programming/java/jdbc_basic.html) For JDBC connection.

### **COURSE DESIGNER**

Ms.V.Yasodha, Assistant Professor, Department of Computer Applications.
## **CORE COURSE – IV (CP) PRACTICAL-IV –PROGRAMMING WITH JAVA**

**Semester:IV**

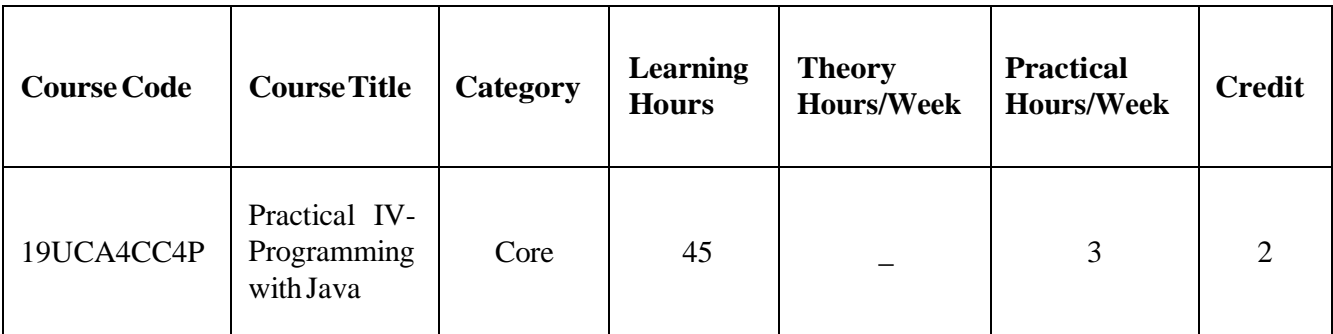

### **PREAMBLE:**

To impart practical training on Programming with Java.

### **COURSE OUTCOMES (CO):**

On successful completion of the course, students will be able to

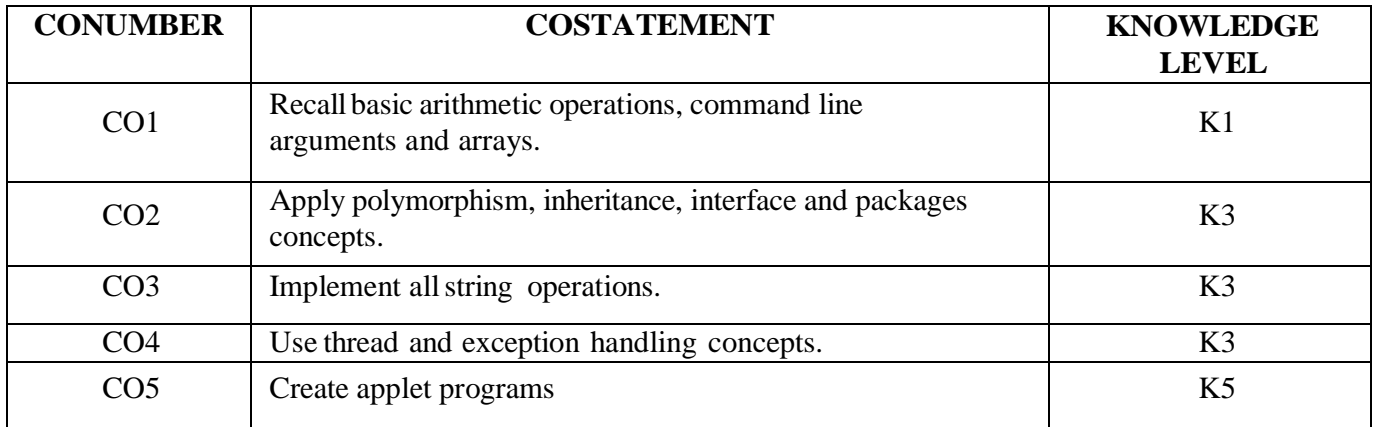

#### **MAPPING WITH PROGRAMME SPECIFIC OUTCOMES:**

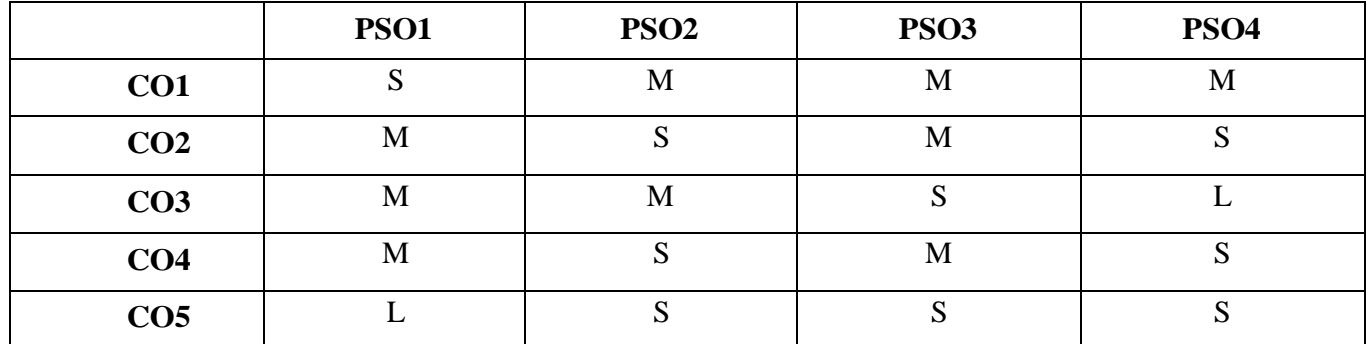

S-Strong; M-Medium; L-Low

## **LIST OFPRCTICALS**

### 1. COMMAND LINE ARGUMENTS

Write a program to find the factorial of a given number using command line arguments.

2. ARRAYS

Write a program to sort list of elements in ascending and descending order.

#### 3. STRING OPERATIONS

Write a program to implement allstring operations.

#### 4. POLYMORPHISM

Write program to implement constructor overloading.

### 5. INHERITANCE

Write a program to calculate employee pay slip using single inheritance.

#### 6. INTERFACE

Write a program to implement the concept of interface.

#### 7. PACKAGES

Write a program to find the student's percentage and grade using packages.

### 8. THREAD

Write a program to implement multithread concept and also assign priorities to them.

#### 9. EXCEPTION HANDLING

Write a program to handle the exception using try and multiple catch statements

(NumberFormatException, ArithmeticException, ArrayIndexOutOfBoundsException).

### 10. APPLETS

Write a program to create a window with three check boxes called red, green, blue. The applet should change the colors according to the selection ofthe check box.

#### **COURSE DESIGNER:**

Ms. P. Ranjani, Assistant Professor, Department of Computer Applications.

#### **ALLIED COURSE – III ORGANIZATIONAL BEHAVIOUR 2019–2020 Onwards**

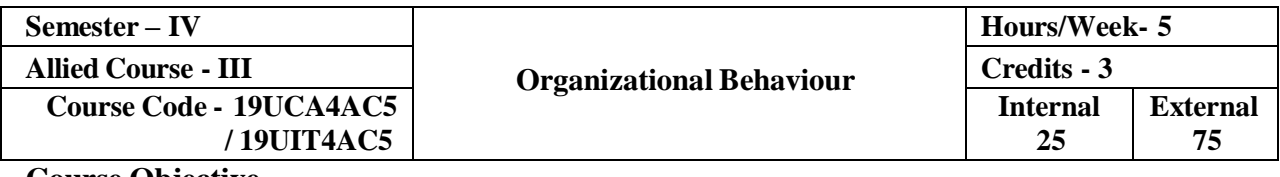

#### **Course Objective**

 $\triangleright$  To help the students to develop cognizance of the importance of human behaviour.

 $\triangleright$  To enable students to describe how people behave under different conditions and understand why people behave as theydo.

 $\triangleright$  To provide the students to analyse specific strategic human resources demands for future action.

#### **CourseOutcome**

Onthe successful completion of the course, the students will be able to

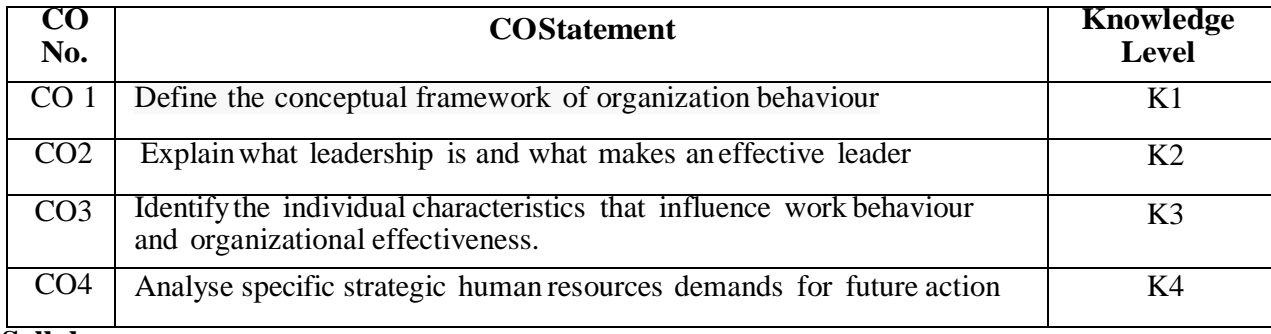

#### **Syllabus**

#### **Unit– I Fundamentalsof Organisational Behaviour (15 Hours)**

Definition – Nature – Scope and Goals of Organisation Behaviour – Fundamentals Concepts – Models – Foundation of Individual Behaviour – Human Behaviour - TQM – Managing Cultural Diversity – Total Employee Involvement.

#### **Unit– II Personality, Perception & Motivation (15 Hours)**

Definition– Determinants – Theories of Personality – Trait Theory: Big Five Model Type of Theory –Types of Personality. Perception: Meaning – Factors Affecting Perception – Motivation – Needs and Importance of Motivation – Process and Models of Motivation – Theories of Motivation: Maslow's Need HierarchyTheory, Mc Gregors's Theory "X" and Theory "Y" and Herzberg's Two factor theory of Motivation – Techniques of Motivation.

#### **Unit– III Job Satisfaction &Job Stress (15 Hours)**

Meaning – Factors – Importance of Satisfaction – Morale – Importance – Employee Attitude and Behaviour and Their Significance to Employee Productivity – Job Enrichment – Job Enlargement - Job Stress – Nature - Kinds ofStressors – Managing Stress – Job Frustration.

#### **Unit– IV Groups andConflictin Organisation (15Hours)**

Group:Meaning - Nature - Types – Group Dynamics – Cohesiveness – Group Norms. Conflict:Concept – Process – Types – Resolution ofConflict – Sociometry– Power and Politics – Meaning – Distinction between Power and Politics – Organisational Politics – Types of Power.

#### **Unit– V Learning &Leadership (15Hours)**

Learning - Components ofLearning, Theories of Learning - Leadership – Types – Theories – Trait – Managerial Grid - Fielders Contingency Theory – Organisational Climate – Organisational Effectiveness – Counselling and Guidance – Importance – Types of Counselling.

## **Text Book**

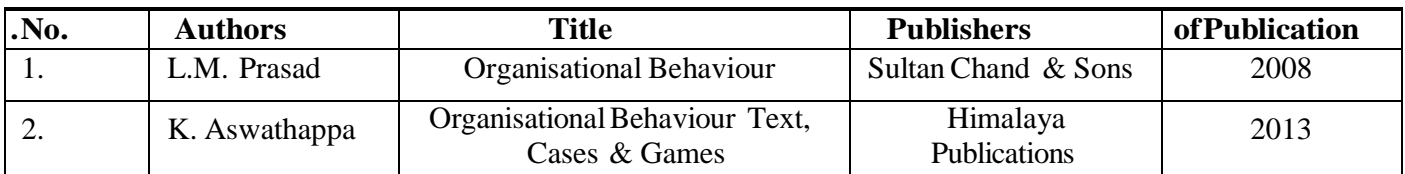

### **Reference**

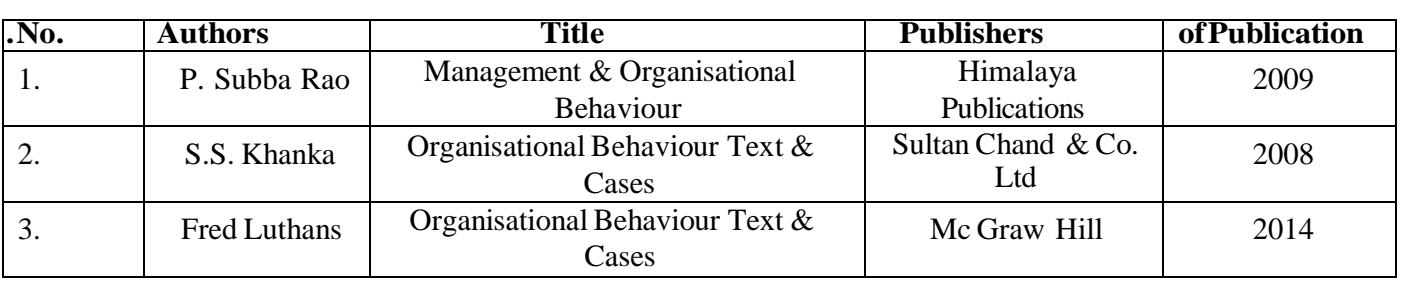

## **Pedagogy**

Lecture, Power Point Presentation, Assignment, Quiz, Google Classroom, Moodle, Seminar & Group Discussions.

## **CourseDesigner**

Ms. D. Indumathi– Assistant Professor, Department of Commerce.

### **SKILL BASED ELECTIVE-I**

## **PRACTICAL – A - ANIMATION PRACTICALS**

### **SEMESTER-IV**

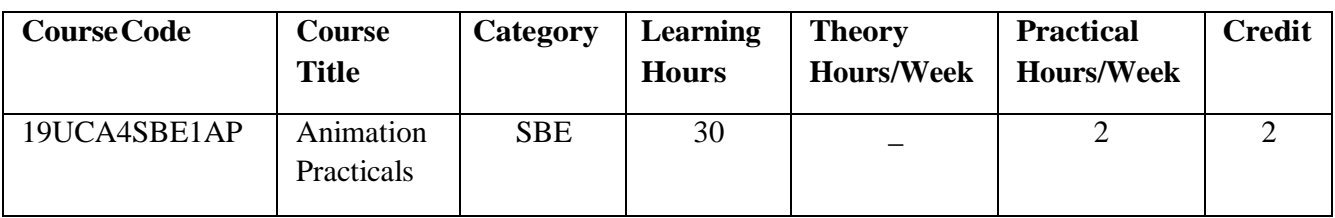

#### **PREAMBLE:**

● To impart training on Animation practicals

## **COURSE OUTCOMES (CO):**

● On successful completion of the course, students will be able to

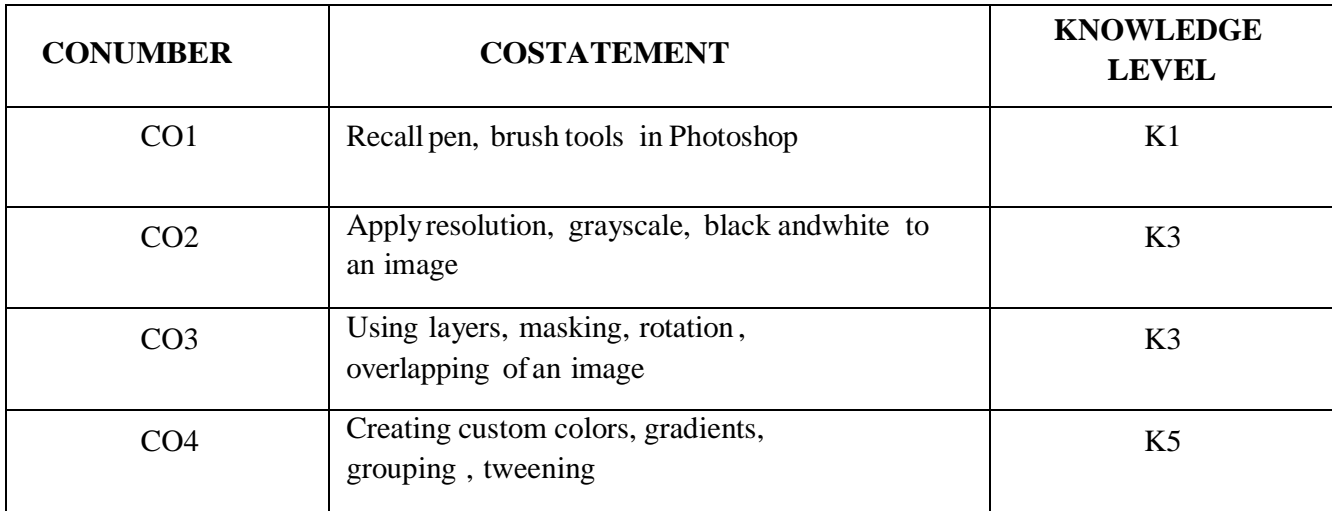

#### **MAPPING WITH PROGRAMME SPECIFIC OUTCOMES:**

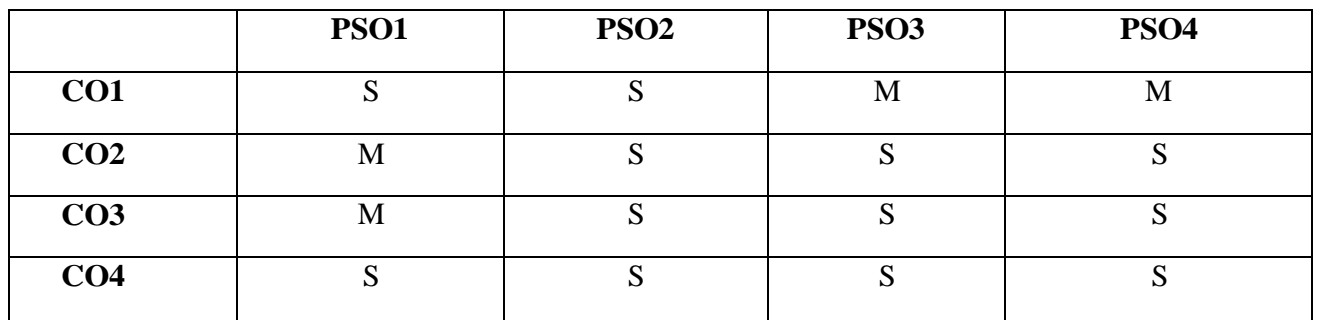

**S-Strong; M-Medium; L-Low**

#### **LIST OF PRACTICALS**

#### **PHOTOSHOP**

1. BRUSH TOOL

Create a multicolor real life image using brush tool.

- 2. IMAGE SIZE, RESOLUTION AND COLOR CHANGE
	- a. Changing size, resolution and gray scale of an image.
	- b. Convert black and white image into color image.

#### 3. IMAGE MODIFICATION

Cropping, rotating, overlapping, super imposing an image.

#### 4. COMMERCIAL BROCHURE

Develop a commercial brochure with background tints.

5. LAYERS

Working with layers (creation, deletion, merge).

#### 6. FILTERS AND MASKS

Applying masks and filtering on images.

#### **FLASH**

1. STROKES AND FILLS

Working withstrokes and fills.

#### 2. WORKING WITH COLOURS

Creating custom colors, gradients, grouping of objects.

### 3. CONVERSION

Converting text to shapes.

## 4. TWEENING

Applying tweening (motion, shape)

#### **COURSE DESIGNER:**

#### **Ms. P. Ranjani, Assistant Professor, Department of Computer Applications.**

### **PRACTICAL– B- HTML5 PRACTICALS**

#### **SEMESTER-IV**

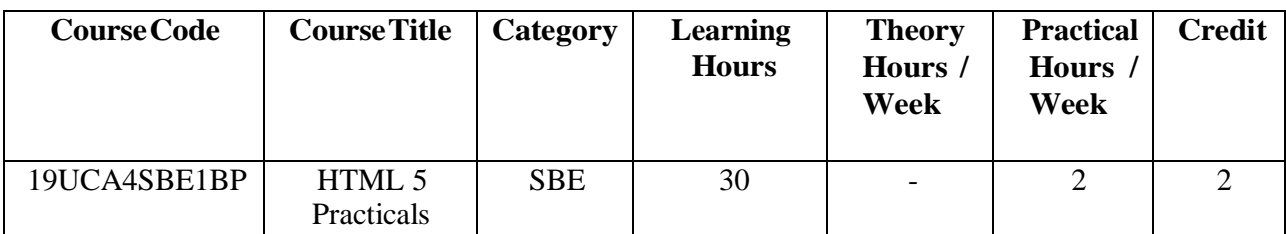

#### **PREAMBLE:**

To know the basic concepts of HTML 5.

#### **COURSE OUTCOMES (CO):**

On successful completion of the course, the students will be able to

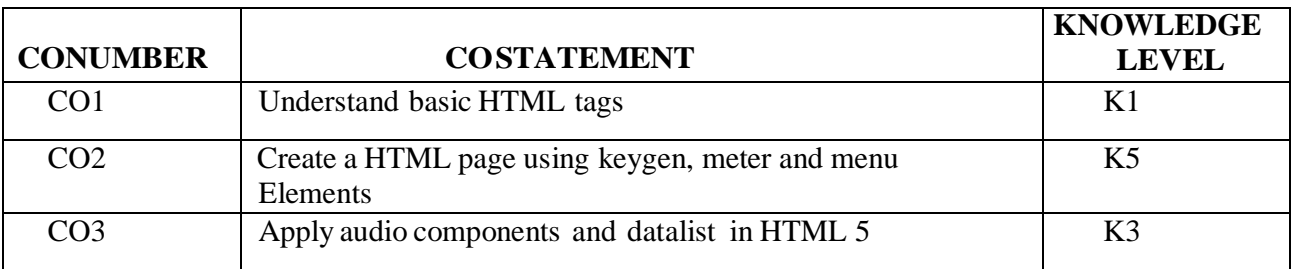

#### **MAPPING WITH PROGRAMME SPECIFIC OUTCOMES (PSO):**

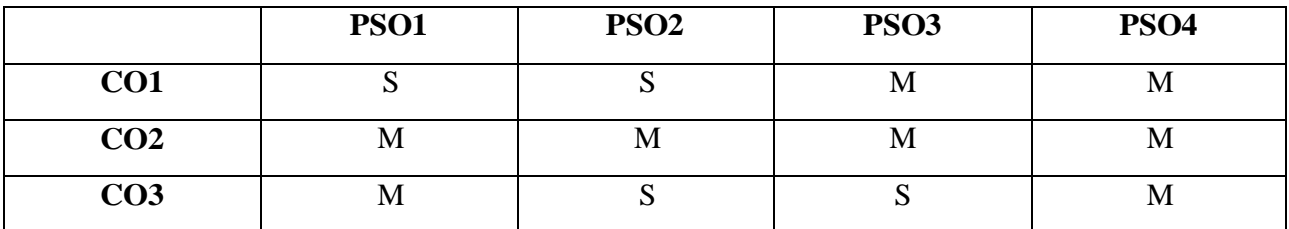

#### **S- Strong; M-Medium;L-Low**

#### **LIST OF PRACTICALS**

- 1. BASIC ELEMENTS OF HTML
	- a. Design a webpage using SCRIPT & NOSCRIPT tags using HEADER & FOOTER
- b. Design a webpage using Citations, Quotations & Definitions
	- 2. PHRASE TAGS
		- a. Create a web page using Canvas element in HTML.
		- b. Design a webpage byapplying Keygen element of HTML.
	- 3. PRESENTATION TAGS Create a web page using Background image & color properties

#### 4. LIST PROPERTY

Design a webpage using list-style-type property.

- 5. LINKS AND IMAGES
	- a. Create a web page using HYPERLINK
	- b. Create a web page using IMAGES.
- 6. TABLES

Design a webpage using Table elements

7. FORMS

Design a webpage byapplying Form elements of HTML.

8. FRAMES

Create a web page using frames

9. JAVASCRIPT

Write JAVASCRIPT to display the result of any calculation, using HTML output element.

## **COURSEDESIGNER:**

Ms.Lakshna Arun, Assistant Professor, Department ofComputer Applications

# **SEMESTER V**

## **CORE COURSE – V (CC) WEBPROGRAMMING WITHPHP**

#### **SEMESTER:V**

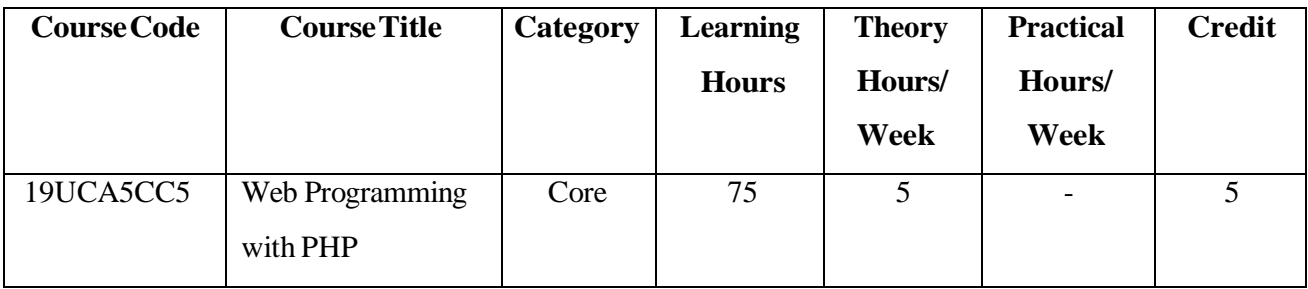

### **PREAMBLE**

- To understand the fundamentals of programming such as variables, operators,flow control and to learnwebsite creation using PHP.
- To understand the concepts of designing simple web application using PHP with MySQL.

## **COURSE OUTCOME:**

On successful completion of the course, students will be able to

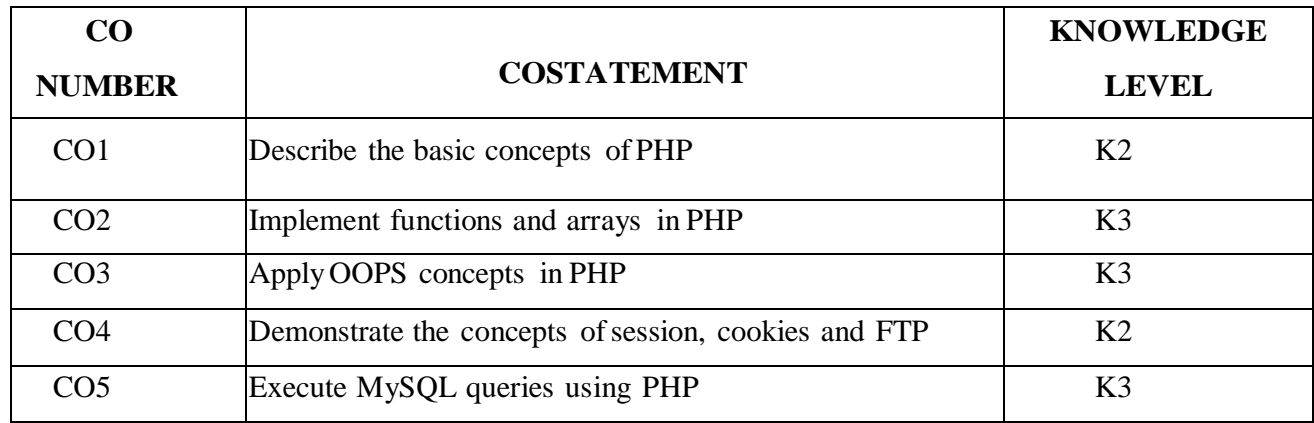

## **MAPPING WITH PROGRAMME SPECIFIC OUTCOMES:**

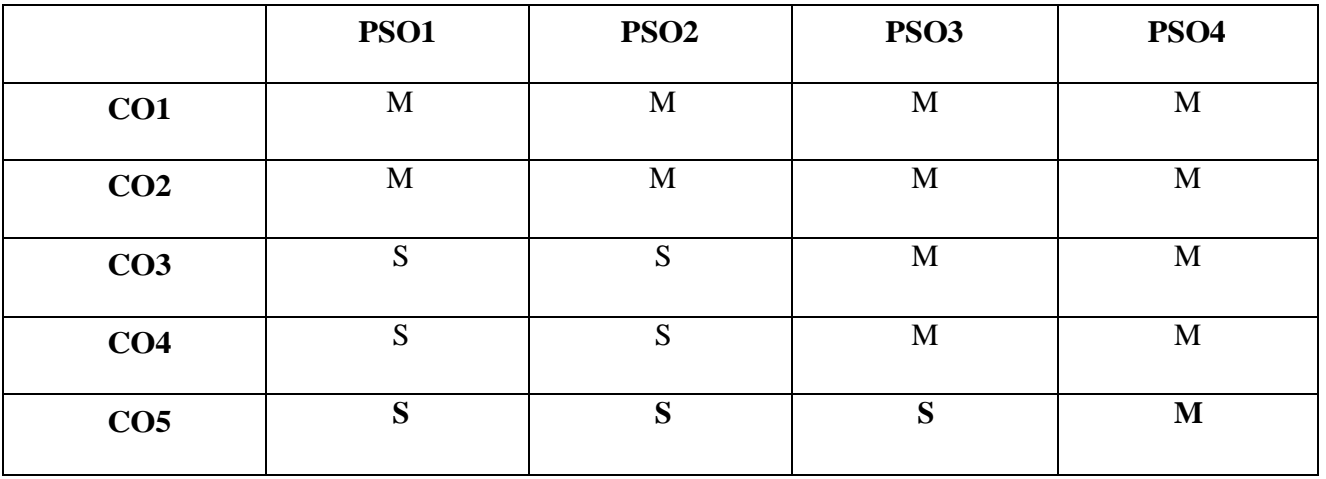

**S-Strong; M-Medium; L-Low**

#### **SYLLABUS:**

#### **UNITI:Essential PHP (15 HOURS)**

Essential PHP: Creating your Development Environment- Creating a First PHP Page-Mixing HTML and PHP - Printing Some Text- Printing Some HTML- More Echo Power- Using PHP "Here" Documents-Adding Comments to PHP - Variables - Constants - Data Types .Operators and Flow Control. **UNIT II: PHP Basics (15 HOURS)**

Strings and Arrays - Creating Functions- Reading Data in Web Pages: Setting Up Web Pages to Communicate with PHP - Handling Text Fields and Text Areas - Handling Check Boxes and RadioButtons - Handling List Boxes, Password Controls, HiddenControls, Image Maps, File Uploads and Buttons.

#### **UNITIII: OOPs Concepts (15 HOURS)**

Object-Oriented Programming:Creating Classes, Objects - Setting Access to Properties and Methods - Using Constructors and Destructors - Inheritance - Overriding, Overloading Methods, Autoloading Classes. Advanced Object-Oriented Programming: Creating Static Methods, Abstract Classes, Interfaces and Class Constants, Supporting Object Iteration - Using Final Keyword - Cloning Objects- Reflection.

#### **UNITIV: File Handling (15 HOURS)**

PHP Browser-Handling Power -File Handling-Cookies and FTP: Setting, Reading, Deleting Cookies - Working with FTP - Downloading, Uploading, Deleting a File with FTP - Creating and Removing Directories with FTP - Working with E-mail. Session Handlers:Session Handling - Configuration Directives - Working with Sessions - Practical Session-Handling Examples - Creating Custom Session Handlers.

#### **UNITV: MySQL using PHP (15 HOURS)**

Introducing MySQL: Key Features of MySQL - Prominent MySQL Users.Working with Databases: Creating a MySQL Database - Creating a New Table - Putting Data into the New Database - Accessing the Database in PHP -Update Data into the Database- Insert Data into the Database - Delete Data from Database. Drawing Images on the Server.

#### **TEXT:**

- 1. Steven Holzner, "The Complete Reference PHP", Tata McGraw Hill Pvt. Ltd., 2012.
- 2. Frank M. Kromann, "Beginning PHP and MySQL", Novice to Professional, Fifth Edition, 2018.(Chapters 3, 17, 22)

#### **REFERENCES:**

- 1. Rasmus Lerdorf, Kevin Tatroe, Peter MacIntyre, "Programming PHP", Third Edition, O'Reilly, 2013.
- 2. Luke Welling, Laura Thomson, "PHP and MySQL Web Development", Fifth Edition, Pearson India EducationServices Pvt. Ltd., 2017.

### **WEBREFERENCES:**

- 1. <https://www.php.net/manual/en/index.php>
- 2. [www.tutorialspoint.com/php/php\\_tutorial.pdf](http://www.tutorialspoint.com/php/php_tutorial.pdf)

#### **COURSE DESIGNER**

Ms.R.Brendha, AssociateProfessor, Department of Computer Applications.

### **CORE COURSE – V (CP) PRACTICALV –PHP WITHMySQL**

#### **SEMESTER:V**

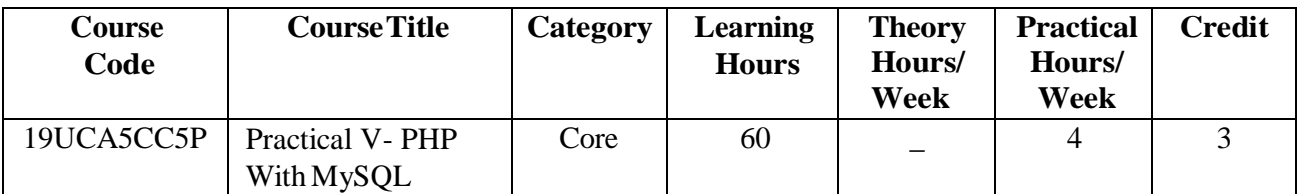

#### **PREAMBLE:**

To impart practical training on Programming with PHP.

#### **COURSE OUTCOME:**

On successful completion of the course, students will be able to

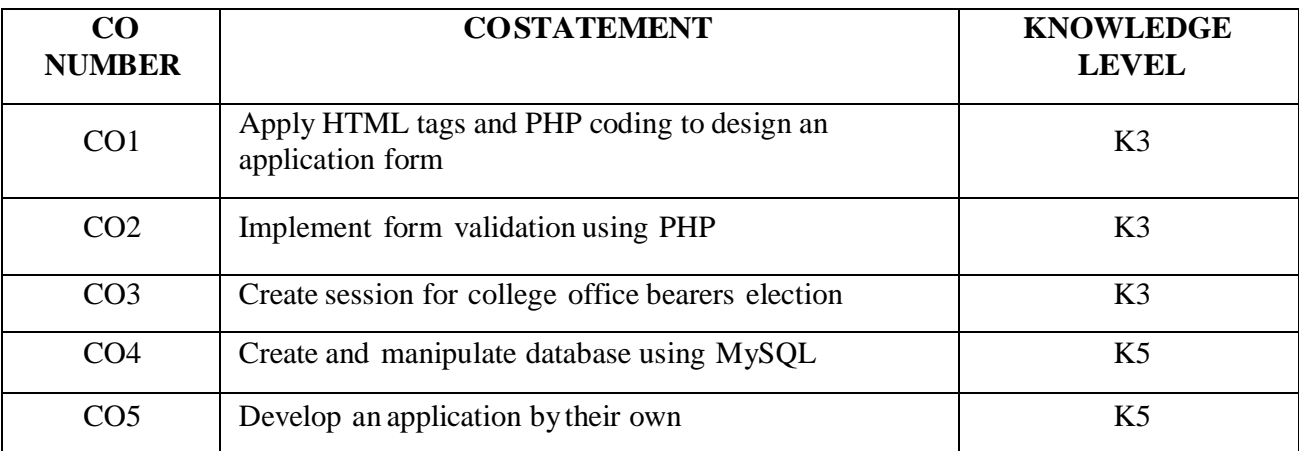

#### **MAPPING WITH PROGRAMME SPECIFIC OUTCOMES:**

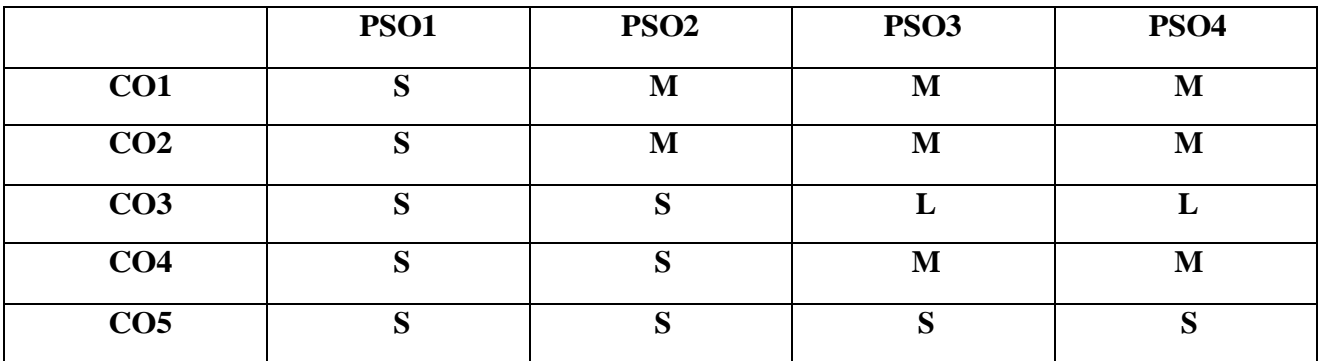

S-Strong; M-Medium; L-Low

## **LIST OFPRACTICALS**

- 1. Using HTML tags, create a college application form. (Note: Application form should contain the following fields Name, Father's Name, Date of Birth, Gender, Email-Address, Mobile Number,Address and Course to be Applied)
- 2. ApplyPHP coding to print the data ofthe college application form.
- 3. Validate the application form using validator functions and display the error messages.
- 4. Design a HTML form to get a student's semester mark details and calculate the total, average, grade, result according to the marks.
- 5. Create a PHP page for the college union bearers' election using sessions.
- 6. Database in PHP
	- a. Get the student details, using application form insert into the database.
	- b. Design a HTML page for selecting subjects for examination and insert into database.
	- c. Based on student's selection of subjects generate hall ticket with examination date.
- 7. Create your ownPHP applications (like Employee Management System, LibraryManagement System, Student Management System)

#### **COURSE DESIGNERS:**

Ms. V. InfineSinduja, Assistant Professor, Department of Computer Applications.

Ms. A. Jabeen , Assistant Professor, Department of Computer Applications.

## **CORE COURSE – VI (CC)**

### **OPERATING SYSTEMS**

#### **SEMESTER:V**

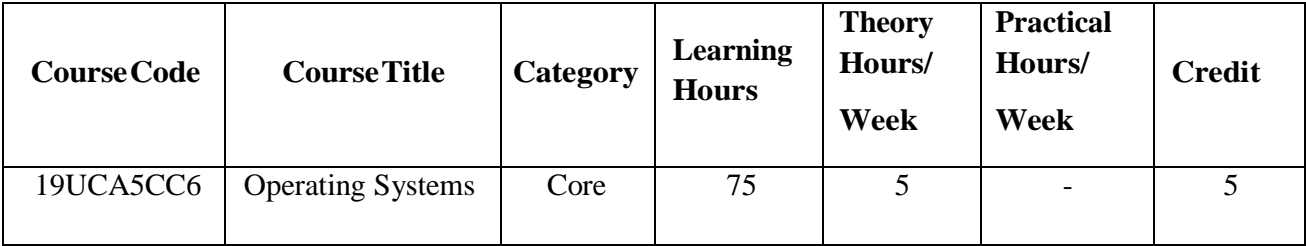

## **PREAMBLE:**

● Tounderstand the concept of Process Management, Synchronization, Scheduling, Deadlock, MemoryManagement and File Systems inOperating Systems

### **COURSE OUTCOME:**

On successful completion of the course, students will be able to

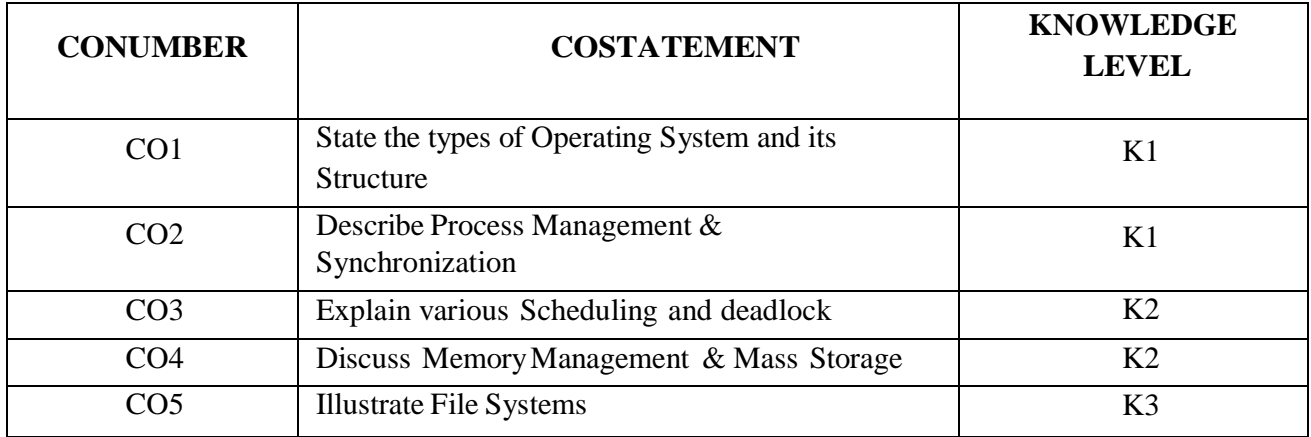

#### **MAPPING WITH PROGRAMME SPECIFIC OUTCOMES:**

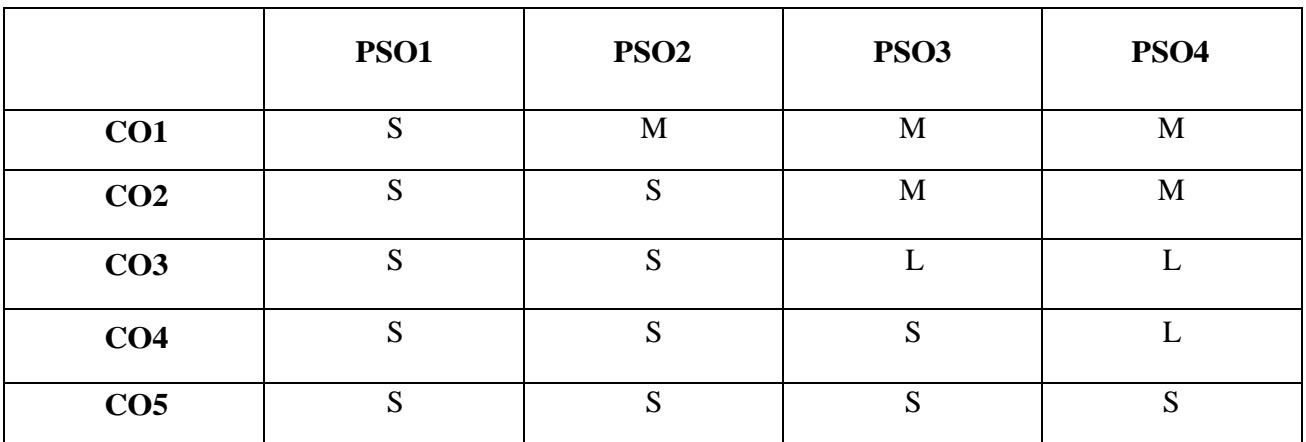

S –Strong; M – Medium; L - Low

#### **SYLLABUS:**

#### **UNIT I: Introduction to Operating System (15 HOURS)**

**Introduction:** Objectives and Functions – Different Views of anOS – Evolution of Operating Systems - Types of Operating System – Comparison between different Operating Systems –Computer System Organization – Computer System Architecture – Operating System Operations - Operating System Structures.

#### **UNITII: Process Management & Synchronization (15 HOURS)**

**Process Management:** Introduction – Process Concept – Process Scheduling - Operations onProcess – Cooperating Processes – Interprocess Communication.**Process Synchronization:** Principles ofConcurrency – Precedence Graph – Critical regions – Synchronization: Software Approaches - Semaphores.

#### **UNITIII: Scheduling &Deadlock (15 HOURS)**

**CPU Scheduling:** Introduction – Scheduling Concepts – Scheduling Criteria - Scheduling Algorithm – Multiprocessor Scheduling – Real-time Scheduling – Algorithm Evaluation – Thread Scheduling. **Deadlock:** System Model – Deadlock Characterization – Method for Handling Deadlock – Deadlock Prevention – Deadlock Avoidance – Deadlock Detection – Deadlock Recovery.

#### **UNITIV: Memory Management,I/O Systems &Mass Storage (15 HOURS)**

**Memory Management Strategies:** Background – Contiguous Memory Allocation – Non- Contiguous Memory Allocation – Swapping – Overlays.**Virtual Memory:** Demand Paging – Page Replacement– Thrashing**. I/O Systems:** Introduction – I/O techniques – Application I/O Interface – Kernel I/O Sub systems. **Mass Storage:** Introduction – Disk Structure- Disk Scheduling.

#### **UNITV: File Systems (15 HOURS)**

**File Systems:** Introduction – Basic concept – Directories – File System Mounting – Record Blocking-File Sharing – Protection.**- Implementation of File System:** File System Structure – File System Implementation – Allocation Methods – Implementing Directories – Shared Files – Free Space Management – Recovery– Log Structured File System.

#### **TEXT:**

1. Rohit Khurana, "Operating Systems", Vikas Publishing House Pvt.Ltd, New Delhi, 2<sup>nd</sup> Edition, 2018.

#### **REFERENCES:**

- 1. "Abraham Sliberschatz, Peter Baer Galvin, Greg Gagne", "Operating System concepts", John Wiley & Sons, Inc, New Delhi, 6<sup>th</sup> Edition, 2002.
- 2. "Ann MclverMcHoes, Ida M.Flynn", "Understanding Operating Systems",Cengage Learning, New Delhi, 6<sup>th</sup> Edition, 2018.

#### **WEBREFERENCES:**

- 1. [https://www.tutorialspoint.com/operating\\_system/](https://www.tutorialspoint.com/operating_system/)
- 2. <https://www.geeksforgeeks.org/operating-systems/>
- 3. [http://www.sncwgs.ac.in/wp-content/uploads/2015/11/operating\\_system\\_tutorial.pdf](http://www.sncwgs.ac.in/wp-content/uploads/2015/11/operating_system_tutorial.pdf)

### **COURSE DESIGNER**

Ms.P.Ranjani, Assistant Professor, Department ofComputer Applications.

## **CORE COURSE – VII (CC)**

## **SOFTWARE ENGINEERING**

#### **SEMESTER:V**

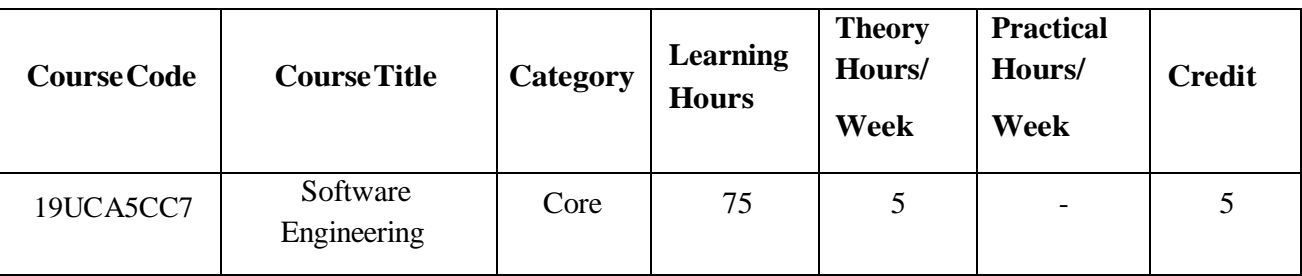

## **PREAMBLE:**

● To provide knowledge ofthe various phases of Software Engineering Process

## **COURSE OUTCOME:**

On successful completion ofthe course, students will be able to

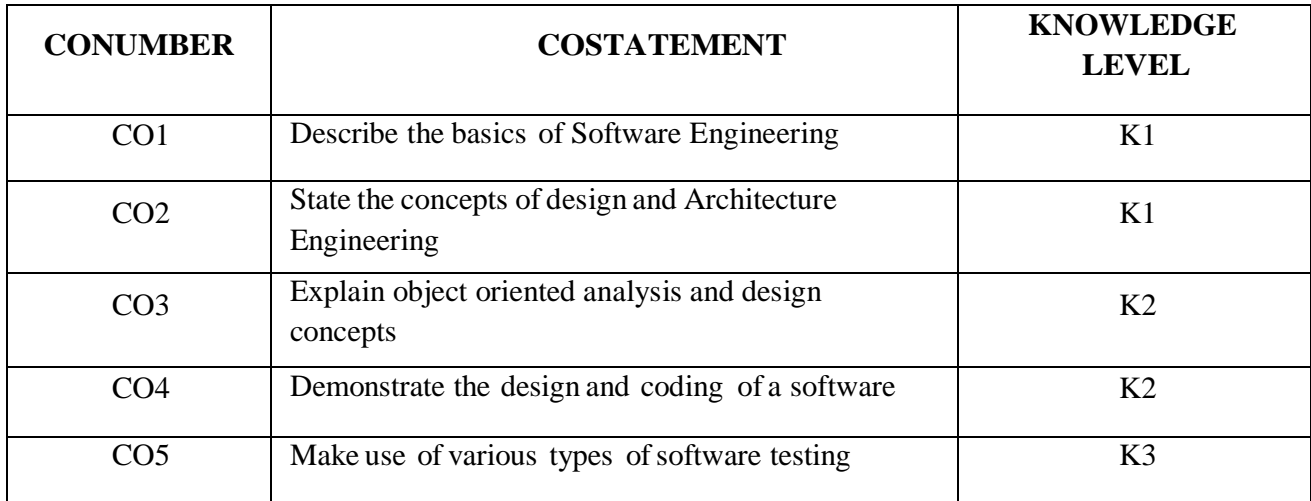

### **MAPPING WITH PROGRAMME SPECIFIC OUTCOMES:**

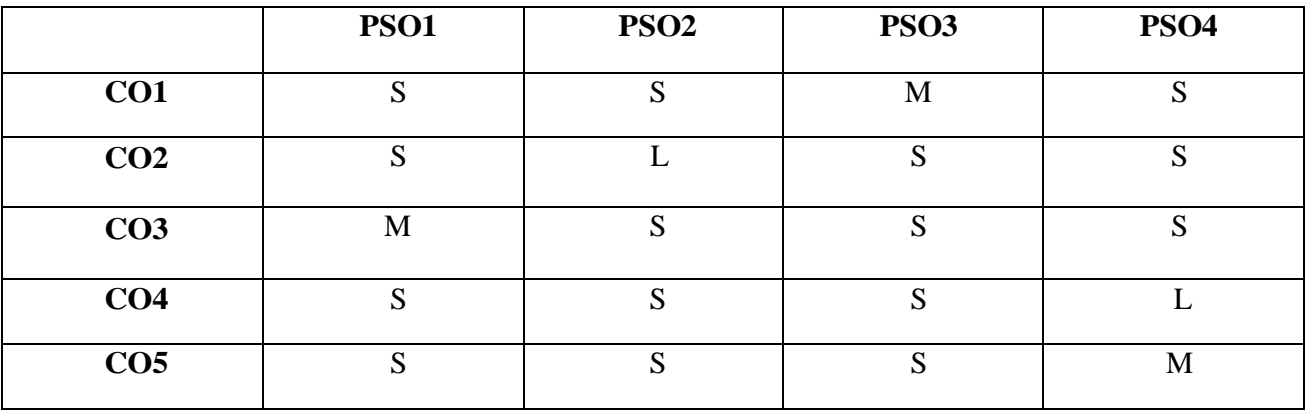

**S – Strong; M – Medium; L – Low**

#### **SYLLABUS:**

#### **UnitI:Introductionto Software Engineering (15 HOURS)**

**Software Engineering-Introduction**: Introduction to Software Engineering -Software Process - Software Process Models -Software product -**Requirements EngineeringPrinciples**: Introduction - Requirements Engineering - Importance ofRequirements -Types ofRequirements.

#### **UnitII: Analysis & Design (15 HOURS)**

**Requirement Analysis Modeling**: Analysis Modeling Approaches -Structured Analysis - Object Oriented Analysis - **Design and Architectural Engineering**: Design Process and Concepts - Basic Issues in Software Design - Characteristics of Good Design - Software Design and Software Engineering - Function Oriented System vs Object Oriented System - Modularity, Cohesion, Coupling, Layering - Real Time Software Design -Design Models -Design Documentation.

#### **UnitIII: Object OrientedConcepts (15 HOURS)**

**Object Oriented Concepts**: Introduction - Fundamental Parts of Object-Oriented Approach -Data Hiding and Class Hierarchy Creation -Relationships -Role of UML in OO Design -Design Patterns - Frameworks – **Object Oriented Analysis and Design**: Object Oriented Analysis -Object Oriented Design.

#### **UnitIV: Software Design &Coding (15 HOURS)**

**User Interface Design**: Concepts of User Interface - Elements of User Interface -Designing the User Interface -User Interface Evaluation -Golden Rules of User Interface Design -User Interface Models –Usability- **Software Coding**: Introduction – Programming Principles –Programming Guidelines – Coding Conventions – KeyConcepts in Software Coding.

#### **UnitV:Software Testing & Maintenance (15 HOURS)**

**Introduction to Software Testing**: Introduction– Psychology of Testing – Software Testing Scope - Software Testing Objectives - Strategic Approach to Software Testing- Types of Software Testing - **Software Maintenance**: Introduction - Maintenance Activities - Maintenance Process - Maintenance Cost - Software Evolution - Reverse Engineering - Re-engineering - Re-structuring - Maintenance Strategies - Issues inSoftware Maintenance.

#### **TEXT:**

1. Chandramouli Subramanian, Saikat Dutt, Chandramouli Seetharaman, B.G.Geetha "Software Engineering", PearsonPublications, 2015.

### **REFERENCES:**

- 1. JibiteshMishra,"Software Engineering", Pearson Education, 2011
- 2. Richard E. Fairley, "Software Engineering Concepts", Tata McGraw-Hill Publishing Company Ltd. 2001
- 3. Roger S.Pressman, Bruce R.Maxim, "Software Engineering: A Practitioner's Approach, Tata McGraw-Hill Publishing Company Ltd., 2014.

### **WEB REFERENCES:**

- **1. [https://www.tutorialspoint.com/software\\_engineering/](https://www.tutorialspoint.com/software_engineering/)**
- **2. <https://www.geeksforgeeks.org/software-engineering/>**
- **3. https:/[/www.slideshare.net/pashadon143/se-46394097/](http://www.slideshare.net/pashadon143/se-46394097/)**

#### **COURSE DESIGNER**

Ms.A.Jabeen, Assistant Professor, Department ofComputer Applications.

## **MAJOR BASED ELECTIVE– I(MBE)**

### **CLOUDCOMPUTING**

### **SEMESTER:V**

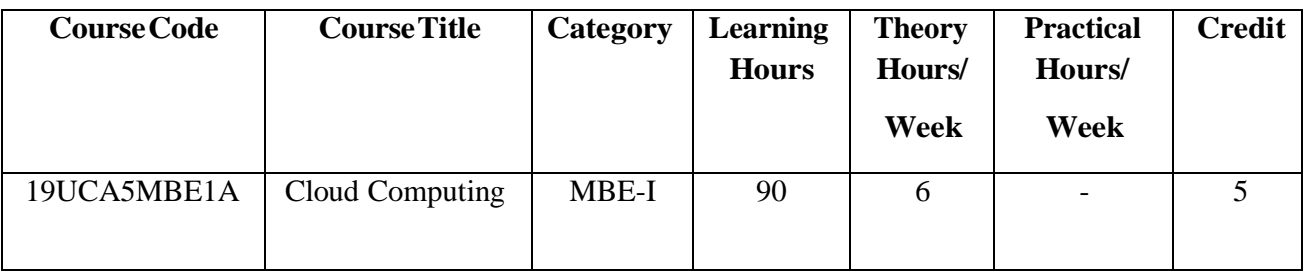

### **PREAMBLE**

● To understand the concepts inCloud Computing and its Applications

### **COURSE OUTCOME:**

On successful completion ofthe course, students will be able to

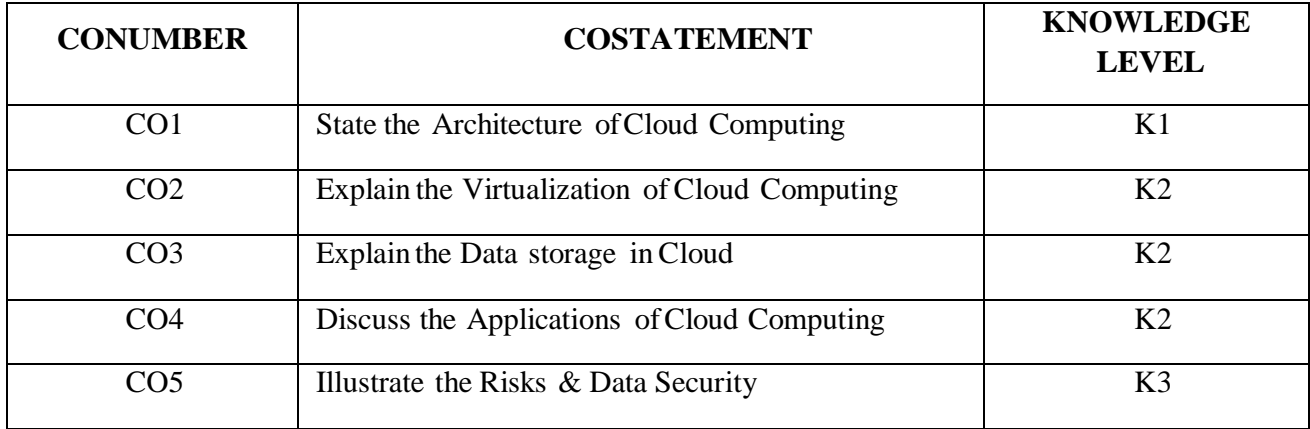

#### **MAPPING WITH PROGRAMME SPECIFIC OUTCOMES:**

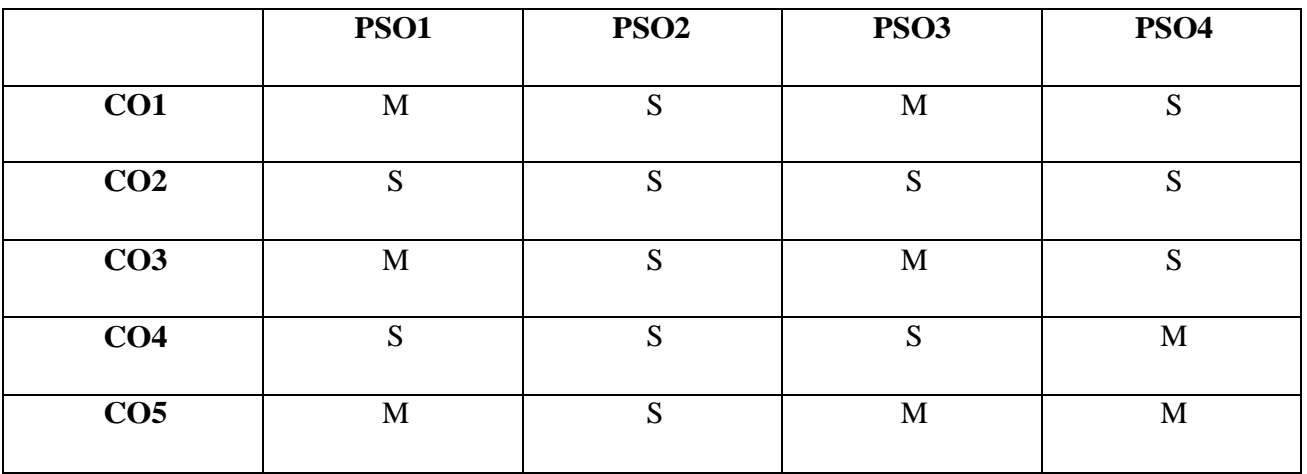

**S-Strong; M-Medium; L-Low**

#### **SYLLABUS:**

#### **UNITI:CloudComputing& Architecture (18 HOURS)**

**Cloud Computing Foundation**: Cloud Computing Basics-History of Cloud Computing. **Move to Cloud Computing**: Pros and Cons of Cloud Computing-Technologies in Cloud Computing. **Types of Cloud**: Public and Private Cloud-Cloud Infrastructure. Cloud Application Architecture. **Working of Cloud Computing**: Cloud Service Models-Cloud Deployment Models-**Cloud Computing and Services:** Pros and Cons.**Cloud Computing Architecture**: Cloud Computing Technology-Cloud Lifecycle Model- Role of Cloud Modeling and Architecture-Cloud Architecture.

#### **UNITII: Virtualization (18 HOURS)**

**Foundations:** Definition of Virtualization-Adopting Virtualization-Types of Virtualization-Virtualization Architecture and Software-Virtualization Application-Pitfalls of Virtualization. **Grid, Cloud and virtualization**: Virtualization in Grid-Virtualization in Cloud-Virtualization and Cloud Security. **Virtualization and Cloud Computing**: Anatomy of Cloud Infrastructure-Virtual Infrastructures- CPU Virtualization-Network and Storage Virtualization.

#### **UNITIII:Data Storage andCloudComputing (18 HOURS)**

**Data Storage**: Introduction to Enterprise Data Storage–Data Storage Management-File Systems-Cloud Data Stores –Using Grids for Data Storage. **Cloud Storage**: Cloud Storage Introduction-Overview of Cloud Storage-Data management for Cloud Storage-Provisioning Cloud Storage-Data-intensive Technologies for Cloud Computing, **Cloud Computing Elements**: The Cloud-Value of Cloud Computing- Cloud Do's and Don'ts-Cloud Computing-Legal Implication-Overview of Amazon Web Services. **Understanding Services and Applications by Type**: Web based Application-Web Services- Infrastructure Services-On demand Computing-Web Application Framework.

#### **UNITIV:Cloud Services &Applications (18 HOURS)**

**Cloud Services**: Cloud Types and Services-Software as a Service- Platform as a Service- Infrastructure as a Service-Other Cloud Services. **Cloud Applications**: Microsoft Cloud Services. **Google Cloud Applications:** Google Applications Utilizing Cloud-Google App Engine-**Amazon Cloud Services**: Understanding Amazon Web Components and Services-Elastic Compute Cloud (EC2)-Amazon Storage System-AmazonDatabase Services.

#### **UNITV:Cloud Computing and Security (18 HOURS)**

**Risk in Cloud Computing:** Introduction- Risk Management-Cloud Impact-Enterprise Wide Risk Management- Types of Risks in Cloud Computing. **Data Security in Cloud**: Introduction-Current State- Homo Sapiens and Digital Information-Content Level Security (CLS). **Cloud Security Services:** Objectives-Confidentiality, Integrity and Availability-Security Authorization Challenges in the Cloud- Secure Cloud Software Requirements-Secure Cloud Software Testing-Future Cloud.

#### **TEXT:**

1. A.Srinivasan, J.Suresh, "Cloud Computing: Apractical approach for learning and implementation", Pearson India Publications,2014

#### **REFERENCES:**

- 1. KaiHwang GeoffreyFox JackJ.Dongarra ,"Distributed Cloud Computing: From Parallel Processing To Internet ofThings" ,Elsevier,2012
- 2. Judith S.Hurwitz,Daniel Kirsch, "Cloud Computing for Dummies", WILEY, 2020
- 3. Barrie Sosinsky, "Cloud Computing Bible",WILEY, 2011

#### **WEBREFERENCES:**

- 1. [https://en.wikipedia.org/wiki/Cloud\\_computing](https://en.wikipedia.org/wiki/Cloud_computing)
- 2. [https://link.springer.com/chapter/10.1007/978-3-030-34957-8\\_7](https://link.springer.com/chapter/10.1007/978-3-030-34957-8_7)

#### **COURSE DESIGNER**

MsLakshnaArun, Assistant Professor, Department ofComputer Applications.

## **Major Based Elective - I (MBE) INTRODUCTION TO DATA MINING AND WAREHOUSING**

#### **SEMESTER: V**

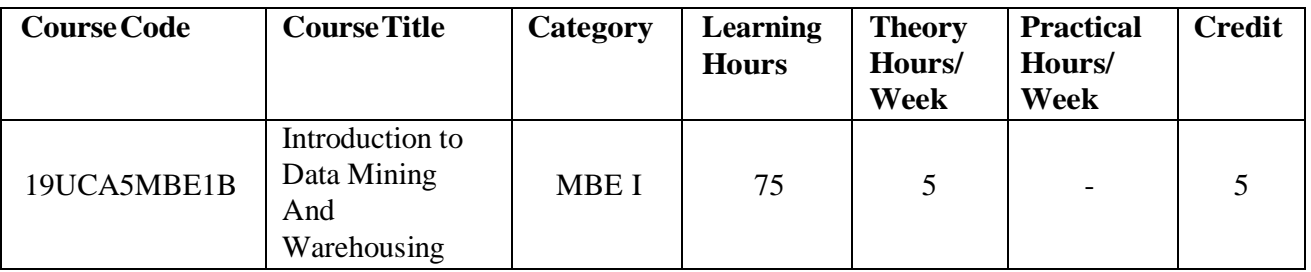

#### **PREAMBLE**

● To understand concepts of data mining and ware housing.

#### **COURSE OUTCOME:**

On the successful completion of the course, students will be able to

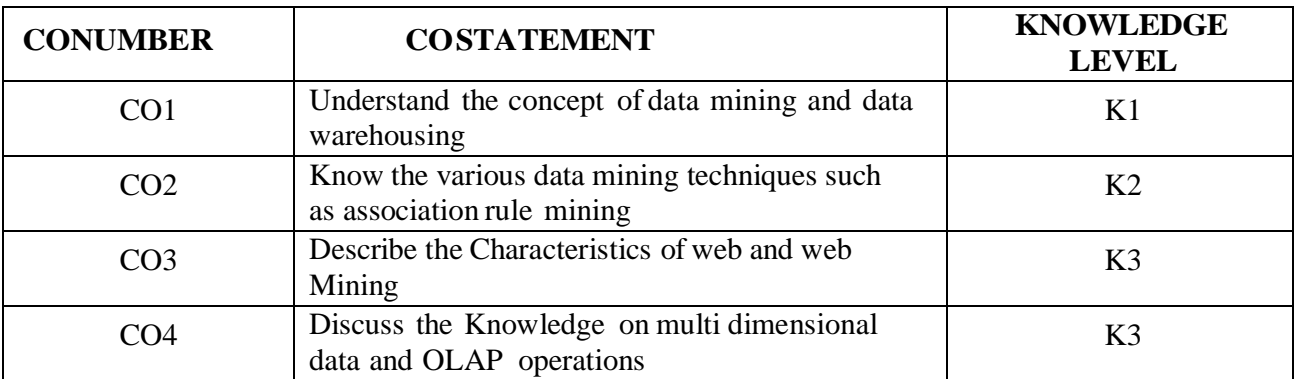

#### **MAPPING WITH PROGRAMME SPECIFIC OUTCOMES:**

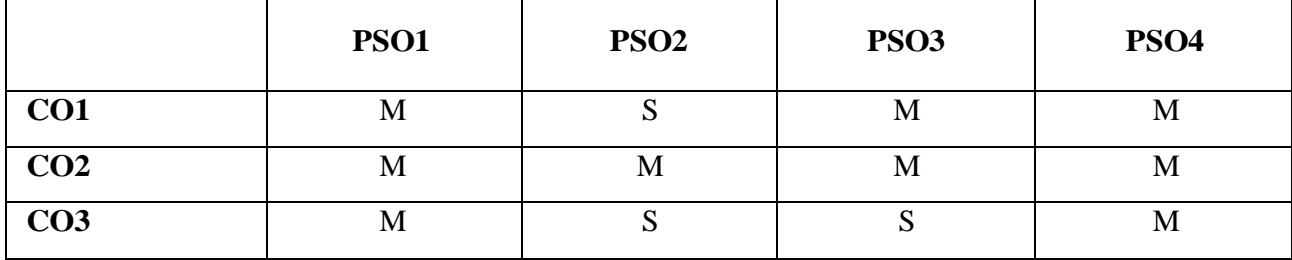

### **S– Strong; M–Medium;L -Low**

#### **UNITI: Introduction (18 HOURS)**

Data Mining Definition - Application - Data Mining Techniques - Data Mining Case Studies: Aviation, Astrology, MallOrder - Future ofData Mining - Data Mining Software. Association Rule Mining: Introduction - Basics – Apriori Algorithm.

#### **UNITII: Classification (18 HOURS)**

Introduction- Decision tree -Building a Decision Tree - The Tree Induction Algorithm - Split Algorithm based on Information Theory - Over fitting and Pruning - Decision Tree Rules - Naive Bayes Method - Estimation of Predictive Accuracy of Classification Methods.

#### **UNITIII:Cluster Analysis (18 HOURS)**

Cluster Analysis - Desired Features of Cluster Analysis - Types of Data - Computing Distance - Types of Cluster Analysis Methods – Partition Methods: K-Means Method - Hierarchical Methods : Distance between clusters - Agglomerative Method - Divisive Hierarchical Method - Density based Methods - Dealing With Large Databases .

#### **UNITIV: WebData Mining (18 HOURS)**

Introduction - Web Terminology and Characteristics - Web Content Mining - Web Usage Mining - Web Structure Mining - Search Engines: Search Engines Functionality Search Engines Architecture -Ranking OfWeb Pages.

#### **UNITV:Data Warehousing (18 HOURS)**

Introduction - Data Warehouses - Data Warehousing Design - Guidelines for Data Warehousing Implementation - Data Warehouse Metadata. Online Analytical Processing (OLAP): Introduction - Characteristics of OLAP System: Multidimensional View and Data Cube , 03ta Cube Operations.

#### **TEXT:**

1. G.K. Gupta "Introduction To Data Mining With Case Studies" , PHI, 2014

#### **REFERENCES:**

- 1. Jiawei Han, MichelineKamber, Jia n Pei "Data Mining: Concepts and Techniques" MorganKaufman Publishers, Third Edition, 2012
- 2. C.S.R. Prabhu" Data Warehousing: Concepts, Techniques, Products and Application" PHI Learning Private Ltd. Second Edition, 2008

#### **WEBREFERENCES:**

- 1. <https://www.tutorialride.com/data-mining/data-mining-tutorial.htm>
- 2. [https://hanj.cs.illinois.edu/bk3/bk3\\_slidesindex.htm](https://hanj.cs.illinois.edu/bk3/bk3_slidesindex.htm)

#### **COURSE DESIGNER**

Ms.T.Juliemary , Assistant Professor, Department ofComputer Applications.

### **MAJOR BASED ELECTIVE– I(MBE) ARTIFICIALINTELLIGENCE**

#### **SEMESTER:V**

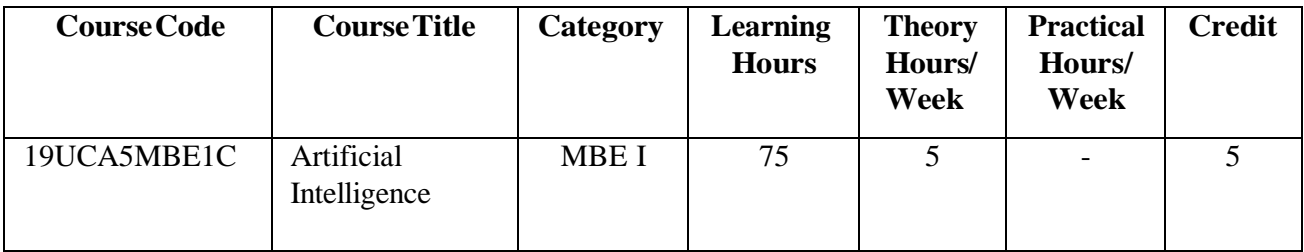

#### **PREAMBLE**

To faster the development and understanding of Artificial Intelligence and its applications worldwide.

### **COURSE OUTCOMES:**

On successful completion of the Artificial Intelligence course, students will able to

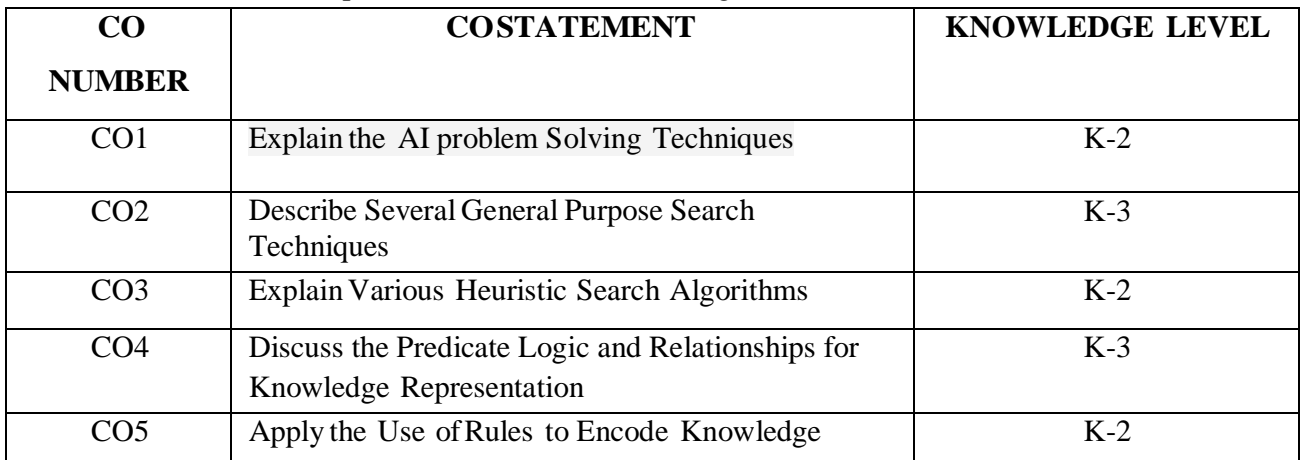

#### **MAPPING WITH PROGRAMME SPECIFICOUTCOMES:**

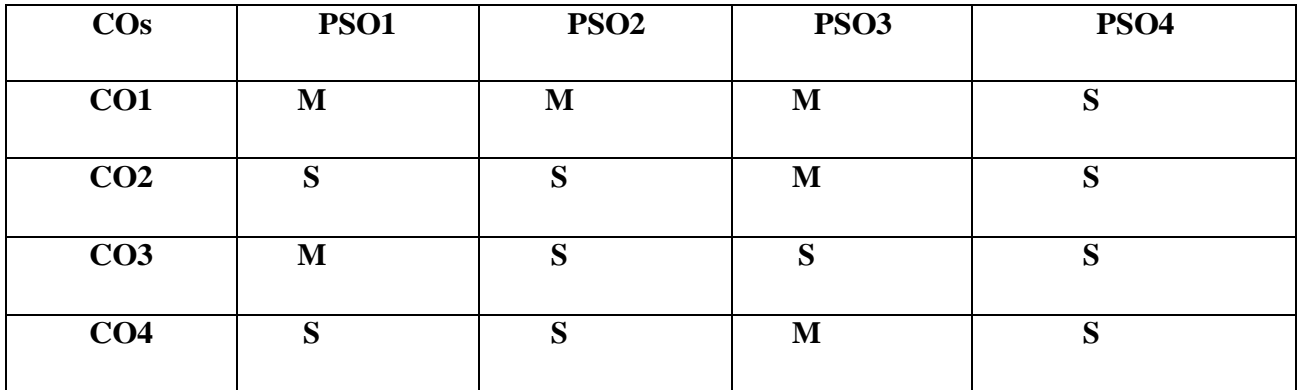

**S– Strong; M– Medium; L– Low**

#### **UNITI: Problems and Search (18Hours)**

**What is Artificial Intelligence?:**- The AI Problems-What is an AI Technique?-**Problems, Problem Spaces and Search:**Defining the Problem as State Space Search- Production Systems - ControlStrategies – Algorithm : Breadth-First Search – Algorithm : Depth-First Search – Advantages of Depth- First Search and Breadth-First Search.

#### **UNITII: Heuristic SearchTechniques (18Hours)**

Generate–and-Test –Algorithm: Generate-and-Test - Hill Climbing –Simple Hill Climbing – Algorithm: Simple Hill climbing - Steepest-Ascent Hill Climbing – Algorithm: Steepest-Ascent Hill Climbing - Best-first Search– OR-Graphs – Algorithm: Best-First Search -The A\* Algorithm.

#### **UNITIII: Heuristic SearchTechniques (18Hours)**

Problem Reduction – AND-OR Graphs – Algorithm- Problem Reduction - The AO\*Algorithm – Algorithm: AO\* - Constraint Satisfaction – Algorithm: Constraint Satisfaction -Means-Ends- Analysis.

#### **UNIT IV: Knowledge Representation (18Hours)**

**Knowledge Representation Issues:** Representations and mappings -Approaches to Knowledge Representation. **Using Predicate Logic:** Representing Simple Facts in Logic- Representing Instance and ISA Relationships - Computable Functions and Predicates.

#### **UNITV:Representing knowledge using Rules (18Hours)**

Procedural Versus Declarative Knowledge – Logic Programming – Forward Versus Backward Reasoning. **Symbolic Reasoning Under Uncertainty:** Introduction to Non-monotonic Reasoning - Logics for Nonmonotonic Reasoning.

#### **TEXT:**

1. Elaine Rich,Kevin Knight and Shivashankar B Nair, "Artificial Intelligence",Tata McGraw-Hill companies, Third Edition, Reprint 2017.

#### **REFERENCES:**

- 1. Stuart Russel and Peter Norvig ,"Artificial Intelligence- A Modern Approach", Pearson Education
- $2<sup>nd</sup>$  Edition, 2020.
- 2. SarojKaushik, "Artificial Intelligence" ,Cengage Learning India, 2011.

#### **WEBREFERENCES:**

- 1. [www.eeCIS.udel.edu](http://www.eecis.udel.edu/)
- 2. [https://courses.cs.washington.edu](https://courses.cs.washington.edu/)
- 3. [www.cs.ukzn.ac.za](http://www.cs.ukzn.ac.za/)
- 4. [www.tutorialspoint.com/pdf/artificial\\_intelligence\\_expert\\_systems.pdf](http://www.tutorialspoint.com/pdf/artificial_intelligence_expert_systems.pdf)

#### **COURSE DESIGNER**

A. Anandhavalli, Assistant Professor, Department ofComputer Applications.

### **SKILLBASED ELECTIVE – II (SBE)**

#### **PRACTICAL - PC Packages**

**Semester: V**

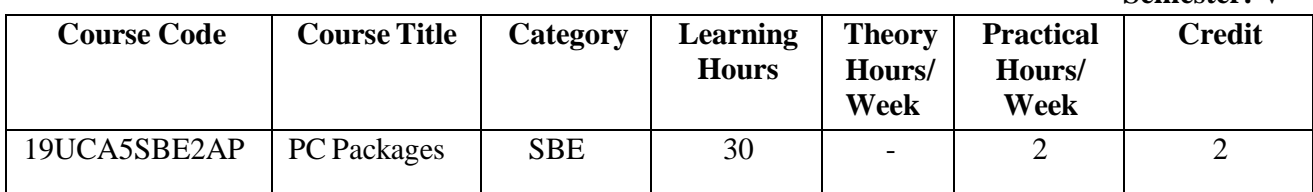

#### **PREAMBLE:**

Tounderstand concepts ofPC Package Programming.

#### **COURSE OUTCOME:**

Onsuccessful completion ofthe course, students will be able to

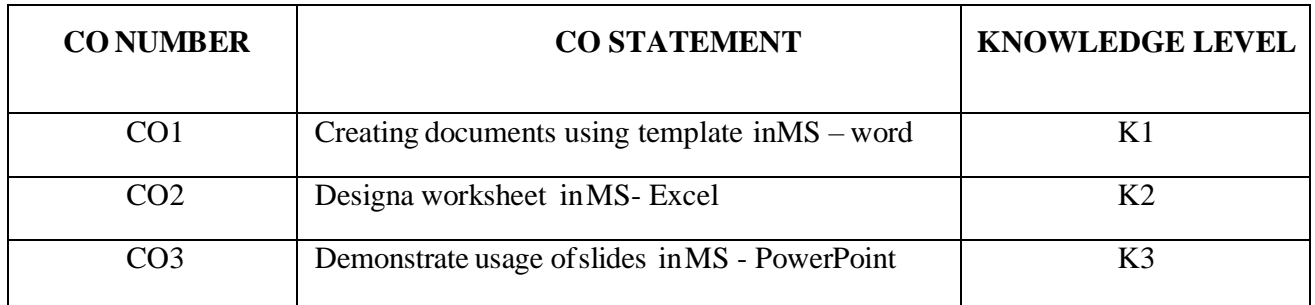

#### **MAPPINGWITH PROGRAMME SPECIFIC OUTCOMES:**

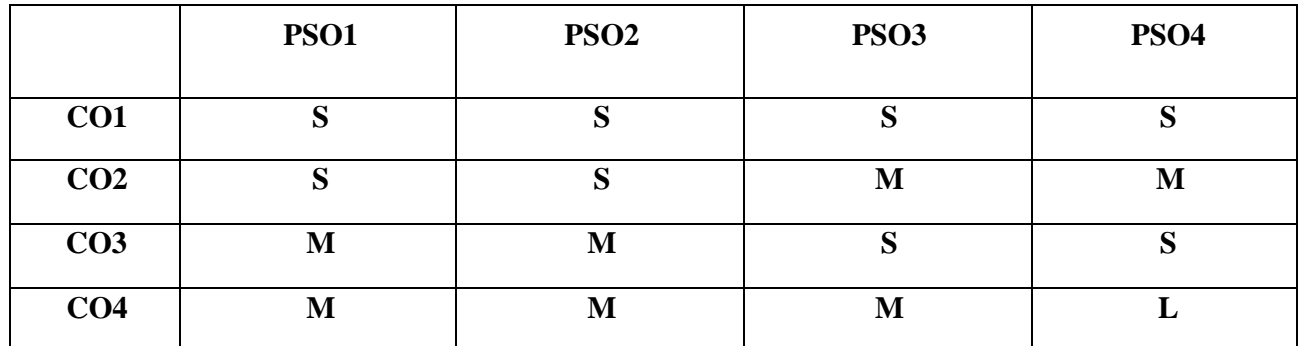

S-Strong; M-Medium; L-Low

## **LIST OF PRACTICALS MS – WORD**

- 1. Text Manipulation– Change the font type and style, alignment oftext and underline the text
- 2. Prepare a document with Bullets, Footers and Headers
- 3. Prepare adocument in newspaper format
- 4. Table Creation, insertion, deletion(Columns and rows)
	- a. Create aMarkSheet using table and find out total of allmarks for eachstudent
- 5. Picture insertionand alignment:- Prepare a Greeting Card
- 6. Creation ofdocuments using templates
	- a. Prepare a letter using anytemplate
	- b. Prepare aBiodata using anykind oftemplates
- 7. MailMerge:- Prepare Convocation invitation tobe sent tospecific addresses inthe data source.

### **MS EXCEL**

- 8. MS-Excel-Introduction:- Worksheet & Work book preparation
	- a. Entering, Editing and Deleting Text, Numbers, Dates
	- b. Moving and Copying data
	- c. Inserting, Deleting and Hiding Rows & Columns
	- d. Inserting, Deleting, Moving and Copying Sheets
	- e. Merging ofcells
- 9. Implement built-in functions suchas date, date & time, Text functions
- 10. Data sorting Ascending and Descending (both numbers and alphabets)
- 11. Prepare worksheet
	- a. For Mark list ofa class with a chart (anytype)
	- b. For electricitybill
- 12. Implement Data filtering in the mark list
- 13. Implement the concept of conditional formatting and freeze panes.

#### **MS POWER POINT**

14. MS-PowerPoint:- Inserting clip and pictures

Create a slide show presentation for a seminar chooses your owntopics.

- a. Enter the text in outline view
- b. Create non-bulleted and bulleted bodytext
- c. Applythe appropriate text attributes
- 15. Presentation using wizards -Usage of design templates: Creation of a slide show presentation using different presentationtemplate and different transition effect for eachslide. Use different text attributes in eachslide.

#### **COURSE DESIGNER**

Ms,T.Julie Mary, Assistant Professor, Department of Computer Applications.

### **SKILLBASED ELECTIVE - II**

### **PRACTICAL –COREL DRAW**

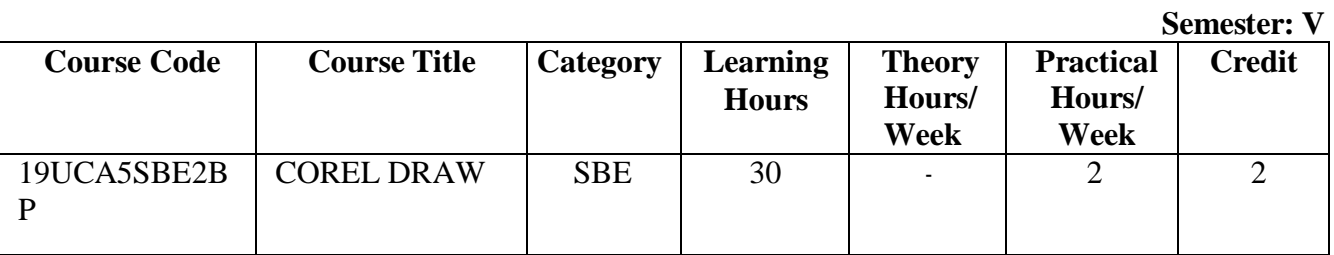

#### **PREAMBLE**

To make students familiar about CorelDraw Tools for designing a webpage.

## **COURSE OUTCOME:**

Onsuccessfulcompletion ofthe course, students will be able to

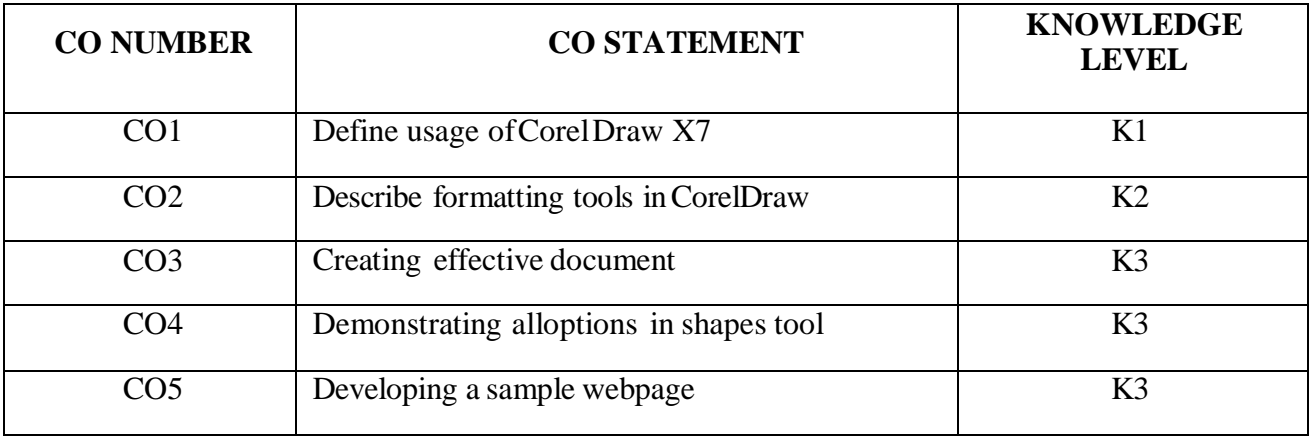

## **MAPPING WITH PROGRAMMESPECIFIC OUTCOMES:**

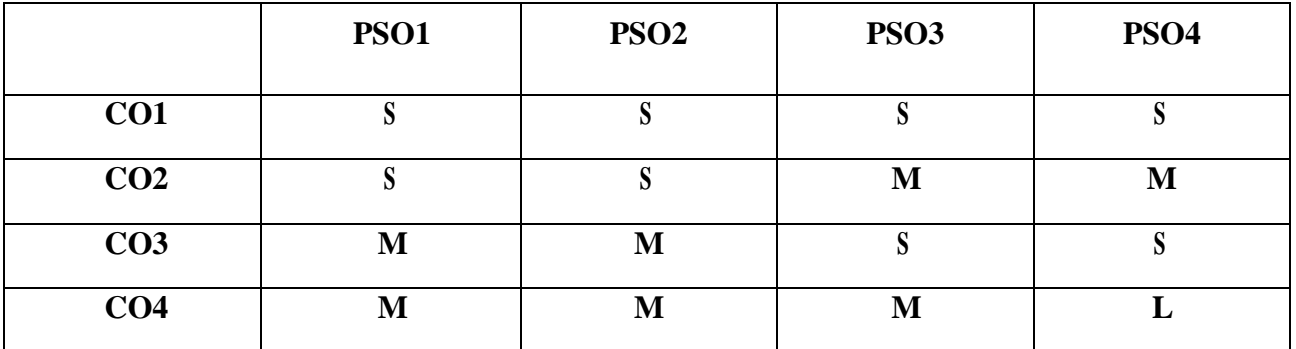

S-Strong; M-Medium; L-Low

### **LIST OF PRACTICALS**

## **Download & Install CorelDraw X7**

- 1. Creating new document, adding new pages and resizing the documents using simple tools in Corel Draw X7.
- 2. Design a page with shapes and colours using tools in toolbox
- 3. Formatting &decorating text shapes using Smear tool.
- 4. Import an image and alter it byapplying croptool
- 5. Create a document withallthe options in Draw tool.
- 6. Design a Brochure design using Artistic tool  $&$  text tool
- 7. Demonstrate Shadow/Contour/Blend in shapes & text.
- 8. Create aPoster using Transparencytool& text tool.

### **COURSE DESIGNER**

.

Ms. M.Ellakkiya, Assistant Professor, Department ofComputer Applications.

## **SKILL BASED ELECTIVE – III (SBE) PRACTICAL - MOBILEAPPLICATIONS DEVELOPMENT**

#### **SEMESTER:V**

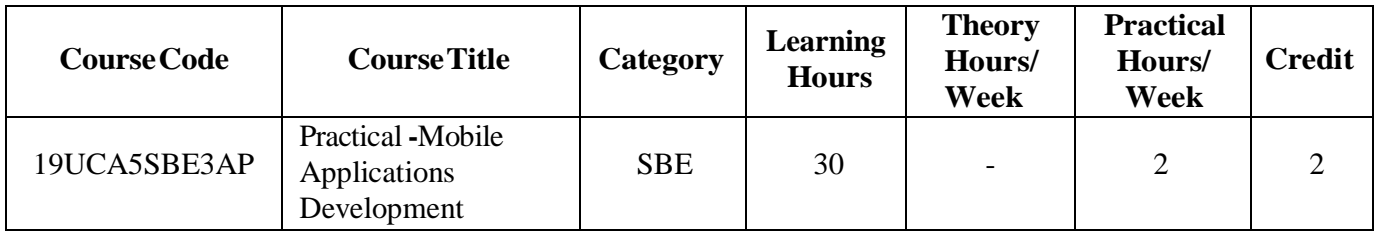

#### **PREAMBLE**

To understand the android studio tools and SDK for developing android applications.

#### **COURSE OUTCOMES:**

On successful completion of the course, students will be able to

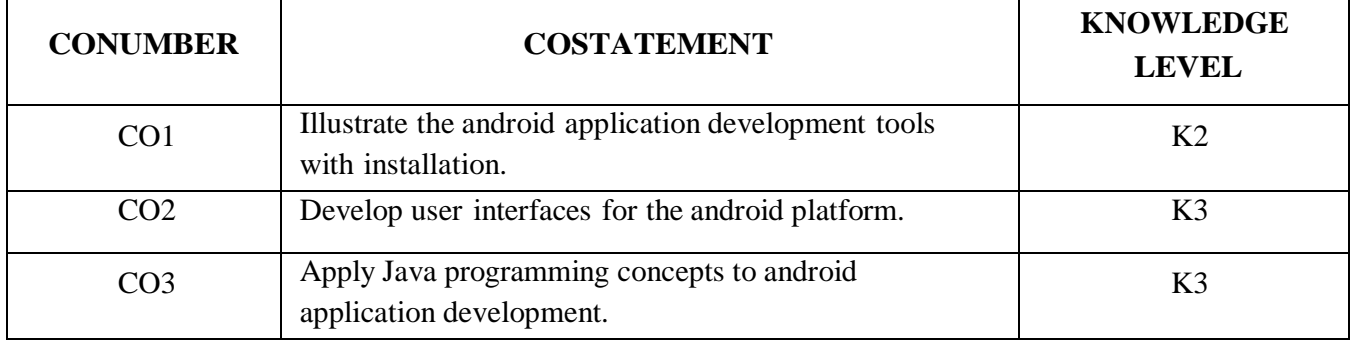

#### **MAPPING WITH PROGRAMME SPECIFIC OUTCOMES:**

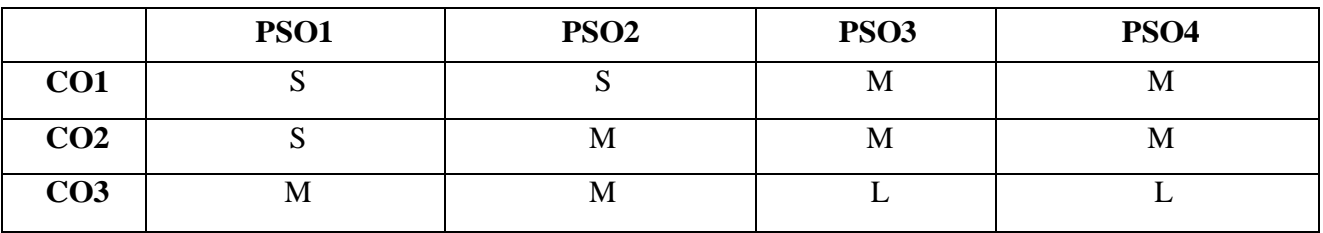

#### **S– Strong; M– Medium; L -Low**

#### **LIST OF PRACTICALS**

- 1. Develop a "Hello World" application.
- 2. Develop an application that uses GUI components (Font and Colors.).
- 3. Develop a login module(Check username and password) using activity and Intent.
- 4. Develop a native calculator application using activities and [Fragments.](https://codingconnect.net/android-application-for-native-calculator/)
- 5. Develop an [application](https://codingconnect.net/android-application-basic-graphical-primitives/) that draws basic graphical primitives on the screen.
- 6. Develop an [application](https://codingconnect.net/android-application-makes-use-database/) that makes use of databases.
- 7. Develop an [application](https://codingconnect.net/android-application-creates-alarm-clock/) that creates an alarm clock.

#### **COURSE DESIGNER**

Ms.V.Yasodha, Assistant Professor, Department of Computer Applications.

## **SKILLBASED ELECTIVE– III(SBE)**

## **PRACTICAL - MULTIMEDIA SYSTEMS**

#### **SEMESTER: V**

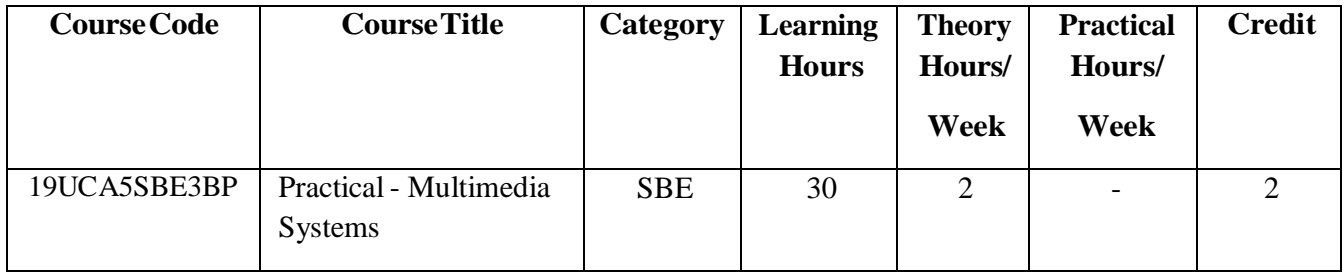

#### **PREAMBLE**

● Understand the use of various components of multimedia systems.

## **COURSE OUTCOME:**

On successful completion of the course, students will be able to

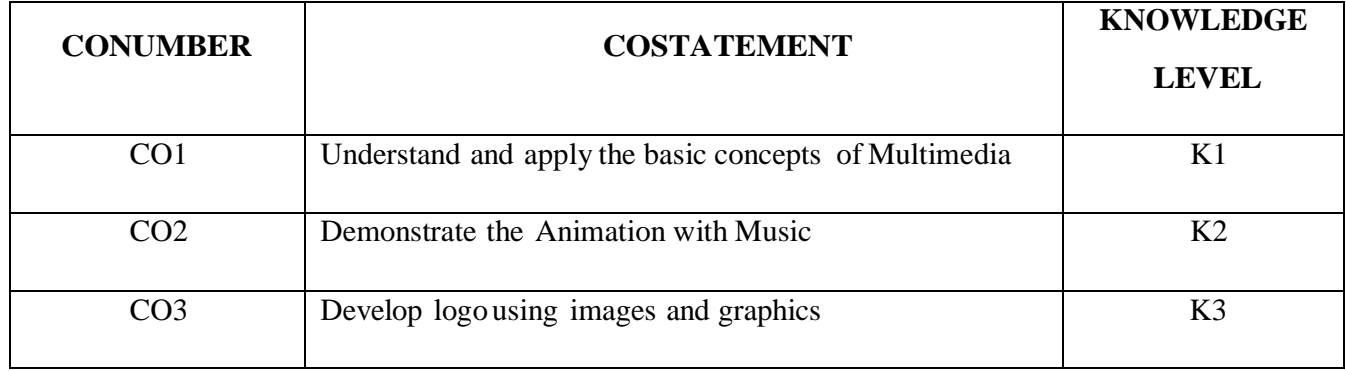

## **MAPPING WITH PROGRAMME SPECIFIC OUTCOMES:**

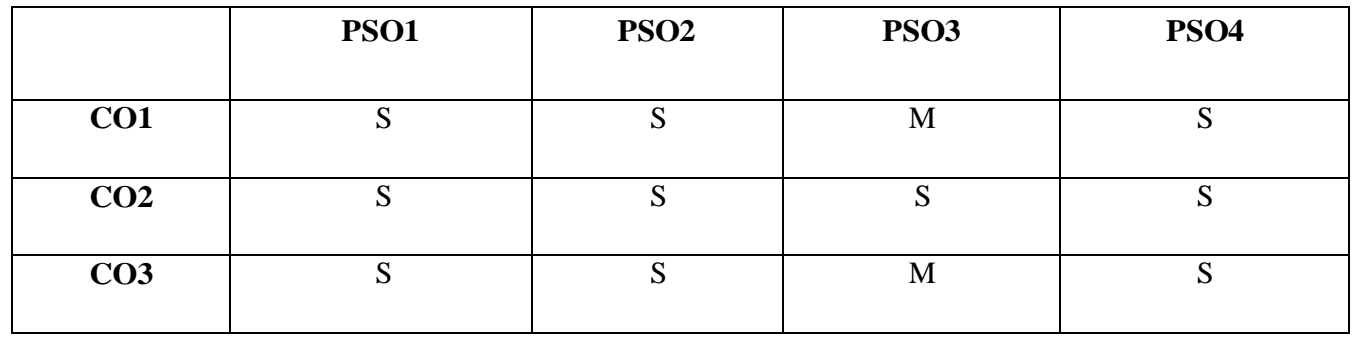

## **S-Strong; M-Medium; L-Low**

## **LIST OF PRACTICALS**

- 1. Registration ofa user in [www.Renderforest.com](http://www.renderforest.com/)
- 2. Design a Multicolor Blast logo and Igniting logo Reveal
- 3. Create your own animation with music
- 4. Create mockup for any business with tag line
- 5. Develop a College website using the tools ofrenderforest
- 6. Create a video for teacher's daycelebration
- 7. Design flyers and posters for graduation day

### **COURSE DESIGNERS**:

Ms.M.Ellakkiya, Assistant Professor, Department of Computer Applications

Ms.K.Akila, Assistant Professor, Department ofComputerApplications

# **SEMESTER VI**

## **CORE COURSE VIII– (CC)**

## **COMPUTER NETWORKS**

**Semester: VI**

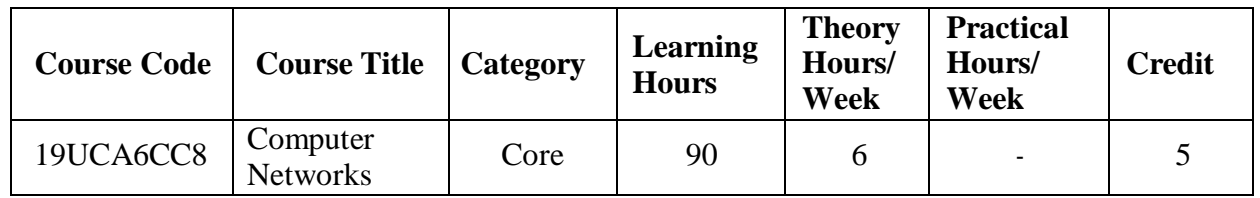

### **PREAMBLE:**

• To understand the design and organization of computer networks

## **COURSE OUTCOME:**

On successful completion ofthe course, students will be able to

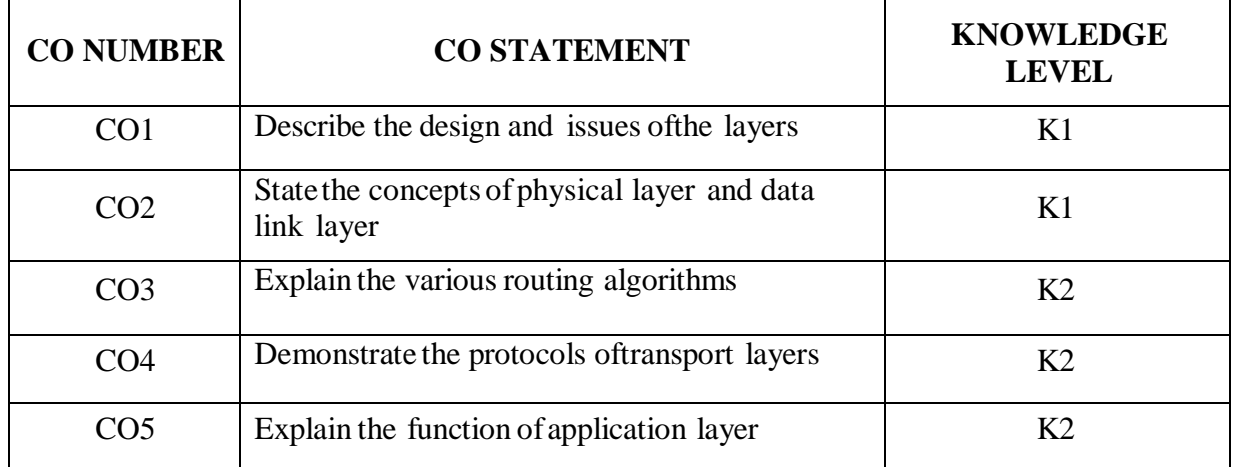

#### **MAPPING WITH PROGRAMMESPECIFIC OUTCOMES:**

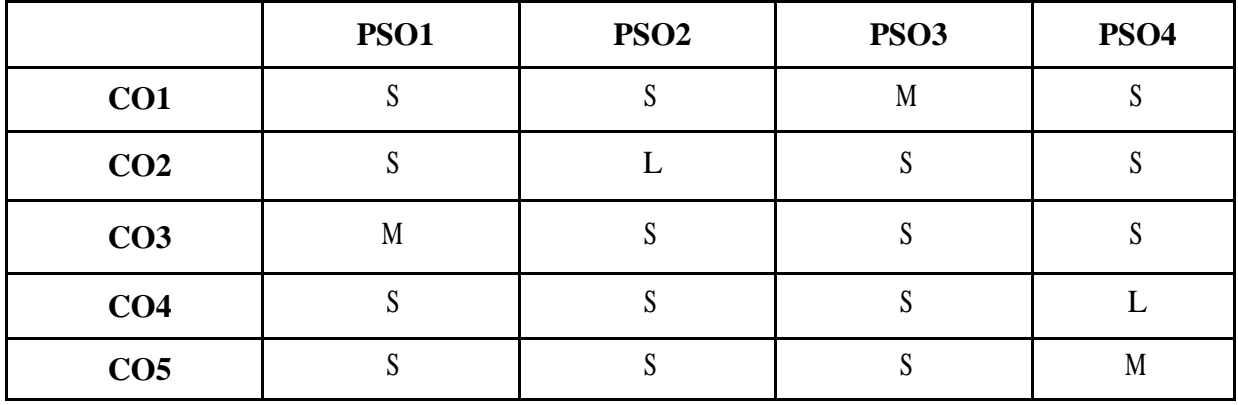

S –Strong; M – Medium; L – Low

## **SYLLABUS:**

#### **UNIT I: Introduction to Network Layers and Reference Models (18 HOURS)**

**Introduction** – Uses of Computer Networks – Network Hardware – Network Software: Protocol Hierarchies – Design Issues for the Layers – Connection Oriented and Connectionless Services – Service Primitives **Reference models:** The OSI Reference Model– TCP/IP Reference Model.
# **UNIT II: Physical layer and Data link layer (18 HOURS)**

**The Physical Layer**: Guided Transmission Media – Public Switched Telephone Network – Structure of Telephone System – Trunks and Multiplexing – Switching - **The Data link Layer:** Data link layer Design Issues – Error Detection and Correction – Stop and Wait Protocol- Sliding Window Protocol.

# **UNIT III: Network Layer and Routing Algorithms (18 HOURS)**

**The Network Layer:** The Network Layer Design Issues – **Routing Algorithms:** The Optimality Principle – Shortest Path Routing – Flooding – Distance Vector Routing – Link State Routing – Hierarchical Routing – Broadcast Routing – Congestion Control Algorithms: General Principles of Congestion Control – Congestion Prevention Policies.

# **UNIT IV: Transport layerand Protocols (18 HOURS)**

**The Transport Layer:** The Transport Service – Elements of Transport Protocols – **Internet Transport Protocols:** Introduction to UDP – RPC –TCP: TCP Service Model– TCP Protocol– TCP Segment Header.

**UNIT V: Application Layer (18 HOURS) The Application Layer:** The DNS Name Space – E-mail: Architecture and Services – Message Formats.

## **TEXT:**

1. Andrew S. Tanenbaum, David J. Wetherall "Computer Networks", Pearson Prentice Hall, Fifth Edition, 2019.

# **REFERENCES:**

1. Behrouz A. Forouzan, "Data Communications and Networking", Tata McGraw-Hill, Fifth Edition, 2017.

2. WilliamStallings, "Data and Computer Communication", PHI, Fifth Edition, 2008.

# **WEB REFERENCES:**

- 1. https:[//www.geeksforgeeks.org/layers-of-osi-model/](http://www.geeksforgeeks.org/layers-of-osi-model/)
- 2. https:[//www.geeksforgeeks.org/classification-of-routing-algorithms/](http://www.geeksforgeeks.org/classification-of-routing-algorithms/)
- 3. https:[//www.tutorialspoint.com/communication\\_technologies/](http://www.tutorialspoint.com/communication_technologies/)

# **COURSE DESIGNER**

Ms.A. Jabeen, Assistant Professor, Department ofComputer Applications.

# **CORE COURSE IX– (CC)**

#### **INTERNET OF THINGS**

### **Semester: VI**

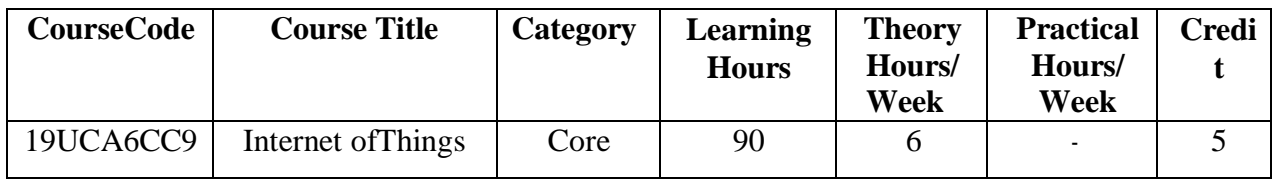

#### **PREAMBLE**

To understand the conceptsofInternet ofThings and technologies involved inthe connected devices

### **COURSE OUTCOME:**

Onsuccessfulcompletion ofthe course, students will be able to

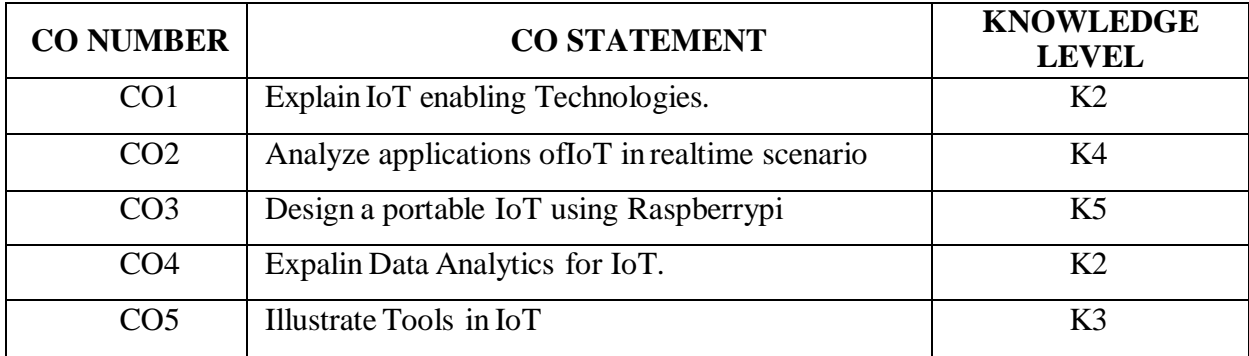

### **MAPPING WITH PROGRAMMESPECIFIC OUTCOMES:**

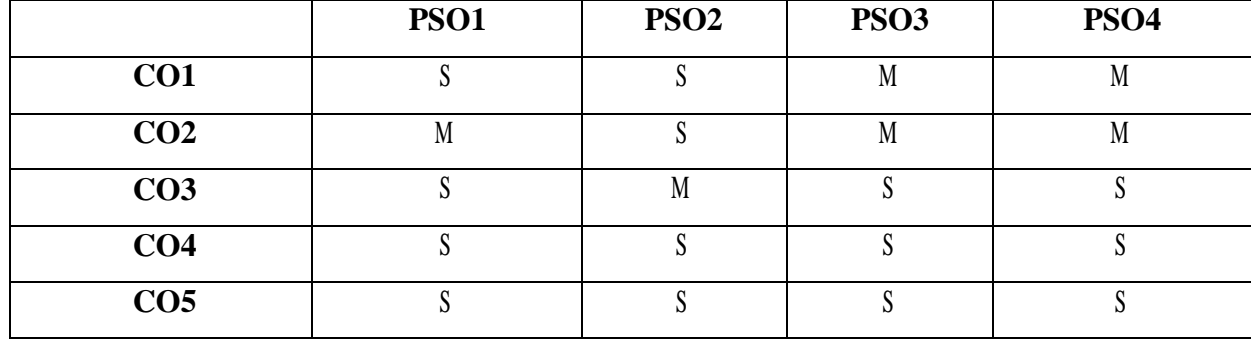

S – Strong; M – Medium; L – Low

## **SYLLABUS**

#### **UNIT I: Internet of Things& Design Principles (18 HOURS)**

**Internet of Things an Overview**: Internet of Things-IoT conceptual framework-IoT architectural view-Technology behind IoT-Sources of IoT –M2M communication-Examples of IoT. **Design Principles for connected devices**: Introduction –IoT/M2M Systems layers & designs standardisation-communication technologies-data enrichment, data consolidation & device management at gateway-ease of designing and affordability.

## **UNITII : Design& Web Connectivity Principles (18 HOURS)**

**Design Principles For Web Connectivity**: Introduction – Web Communication Protocol for Connected Devices- Message Communication Protocol for Connected Devices-Web Connectivity for Connected Devices Network Using Gateway, SOAP,REST,HTTP Restful & Websockets .**Internet Connectivity Principles**: Introduction-Internet Connectivity-Internet Based Communication-IP Addressing in the IoT-Media Access Control-ApplicationLayer Protocols:HTTP,HTTPS-FTP-Telnet and Others.

## **UNITIII: Data Acquiring and Data Collection (18 HOURS)**

**Data Acquiring, Organizing, Processing and Analytics**: Introduction-Data Acquiring and Storage-Organizing the Data-Transactions ,Business Process, Integrations & Enterprise Distance-Analytics-Knowledge Acquiring, Managing and Storing Processors .**Data Collection ,Storage & Computing Using Cloud Platform**: Introduction-Cloud Computing Paradigm for Data Collection ,Storage and Computing-Everything as a Service and Cloud Service Models-IoT Cloud based Services Using the Xively, Nimbits and Other Platforms.

## **UNITIV:Sensors and Embedded Devices (18 HOURS)**

Prototyping-Things always connected to the Internet/Cloud.

**Sensors, Participatory Sensing, RFIDs and Wireless Sensor Networks**: Introduction-Sensor Technology- Participating Sensing, Industrial IoT and Automotive IoT-Actuators-Sensor Data Communication Protocols-Radio Frequency Identification Technology-Wireless Sensor Network Technology. **Prototyping the Embedded Devices for IoT and M2M**: Introduction-Embedded Computing Basics –Embedded Platforms for

**UNIT V: IoT Security (18 HOURS)**

**IoT Privacy, Security and Vulnerabilities Solutions**:Introduction-Vulnerabilities,Security Requirements and Thread Analysis-Use Cases And Misuse Cases-IoT Security Tomography and Layered Attacker Models – Identity Management and Establishment ,Access Control and Secured Message Communication –Security Models, Profiles andProtocols for IoT.

## **TEXT:**

1. Raj Kamal, "Internet ofThings Architecture and Design Principles", McGraw Hill Education (India) Private Limited, 2017.

### **REFERENCES:**

- 1. David Hanes, Gonzalo Salgueiro, Patrick Grossette,Robert Barton, Jerome Henry, "IoT Fundamentals,Networking Technologies, Protocols and Use cases forInternet of Things", Cisco Press, 2017.
- 2. Olivier Hersent, David Boswarthick, Omar Elloumi, "The Internet of Things Keyapplications and Protocols",Wiley, 2012.

## **WEB REFERENCES:**

- 1. <https://www.tutorialspoint.com/>
- 2. <https://www.guru99.com/>
- 3. <https://www.pythonforbeginners.com/>

## **COURSE DESIGNER**

Ms.Lakshna Arun, Assistant Professor, Department ofComputer Applications.

### **MAJOR BASED ELECTIVE- II**

## **PYTHON PROGRAMMING**

#### **Semester: VI**

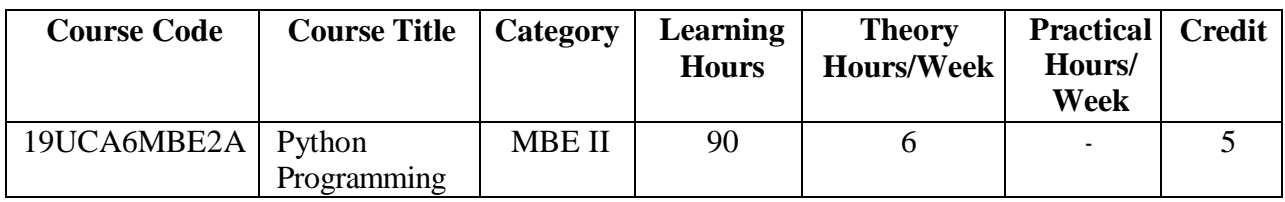

### **PREAMBLE**

To understand concepts of Python Programming language.

### **COURSE OUTCOME :**

Onsuccessfulcompletion of the course, students will be able to

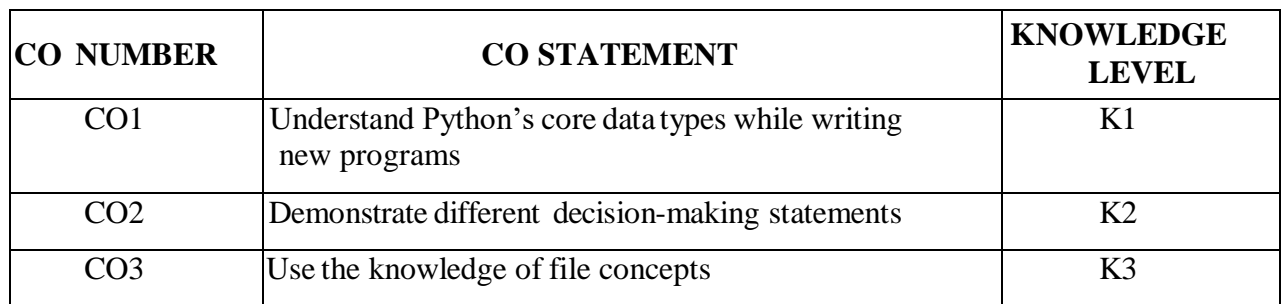

### **MAPPING WITH PROGRAMMESPECIFIC OUTCOMES:**

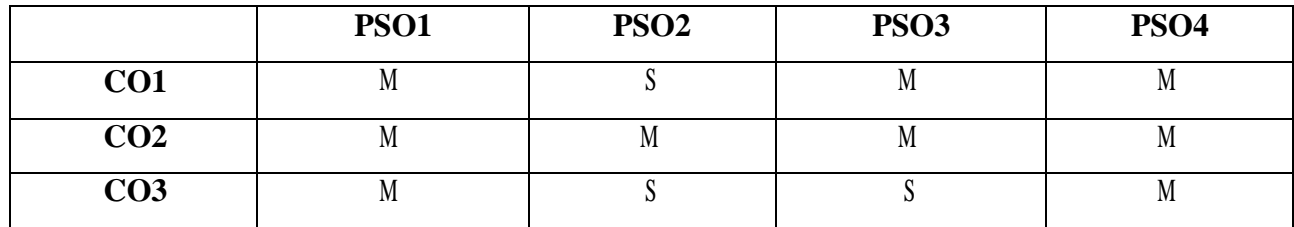

S- Strong; M-Medium; L-Low

## **SYLLABUS**

## **UNIT I: Basics of Python Programming (18 HOURS)**

Introduction: Python Character Set-Token-Python Core Data Type- The print() Function- Assigning value to a variable-Multiple Assignments- Writing Simple Programs in Python- The input() Function- The eval() Function- Formatting Number and Strings- Python Inbuilt Functions

## **UNIT II: Operators , Expressions, Decision and Loop Control Statements (18 HOURS)**

Introduction: Operators and Expressions- Arithmetic Operators- Operator Precedence and Associatively-Bitwise Operator- Introduction: Boolean Operators- Using Numbers with Boolean Operators- Using String with Boolean Operators- Boolean Expressions and Relational Operators-Decision Making Statements- Conditional Expressions-Introduction: While Loop-The range() Function-The For Loop-Nested Loops-The break Statement-The continue Statement

## **UNIT III: Functions, Strings and Lists (18 HOURS)**

Introduction: Syntax and Basics of a Function-Use of a Function-Parameters and Arguments in a Function- The Local and Global Scope of a Variable-The return Statement-Recursive Functions-The Lambda Function- Introduction-The str class-Basic Inbuilt Python Functions for String-The index[] Operator- Traversing String with for and while Loop-Immutable Strings-String Operations-Introduction: Creating Lists- Accessing the Elements of a List- Negative List Indices-List Slicing-List Slicing with Step Size-Python Inbuilt Functions for Lists- The List Operator- List Methods- List and Strings- Splitting a String in List-Passing List toa Function-Returning List from a Function

## **UNITIV: List Processing, Object-Oriented Programming (18 HOURS)**

Introduction: Searching Techniques-Introduction to Sorting-Introduction: Defining Classes-The Selfparameter and Adding Methods to a Class-Display Class Attributes and Methods-Special Class Attributes-Accessibility-The init-Method-Passing an Object as Parameter to a Method- -del-()-Class Membership Tests-Method Overloading in Python-Operator Overloading-Inheritance-Types of Inheritance-Inheritance in Detail-Subclass Accessing Attributes of Parent Class-Multilevel Inheritance and Multiple Inheritance in Detail- Using super()-Method Overriding

## **UNIT V: Tuples, Sets, Dictionaries, GraphicsProgramming, File handling (18 HOURS)**

Introduction to Tuples- Sets- Dictionaries-Introduction-Getting Started with the Turtle Module- Moving Turtleto Any Location-The color, bgcolor ,circle and Speed Method of Turtle-Drawing with Colors- Drawing Basic Shapes using Iterations-Changing Color Dynamically Using List-Turtles to Create Bar Charts-Introduction- Need ofFile Handling-Text Input and Output-The seek() Function- Binary Files

# **TEXT:**

1. Ashok Namdev Kamthane, Amit Ashok Kamthane, "Programming and Problem Solving with Python" ,McGraw HillEducation, 2018.

## **REFERENCES:**

- 1. Jeeva Jose and P. Sojan Lal, "Introduction to Computing and Problem Solving with Python", Khanna Book Publising Co. (P) Ltd., 2016.
- 2. Ch. Satyanarayana, M Radhika Mani & B N Jagadesh, "Python Programming", Universities Press,2018.

## **WEB REFERENCES:**

- 1. [www.learnpython.org/](http://www.learnpython.org/)
- 2. <https://www.codecademy.com/learn/python>
- 3. https:[//www.Codementor.io](http://www.codementor.io/)
- 4. [https://www.Python.org](https://www.python.org/)

# **COURSE DESIGNER**

Ms.K.Akila, Assistant Professor, Department ofComputer Applications.

## **MAJORBASED ELECTIVE – II**

## **R PROGRAMMING FOR DATA ANALYSIS**

## **Semester: VI**

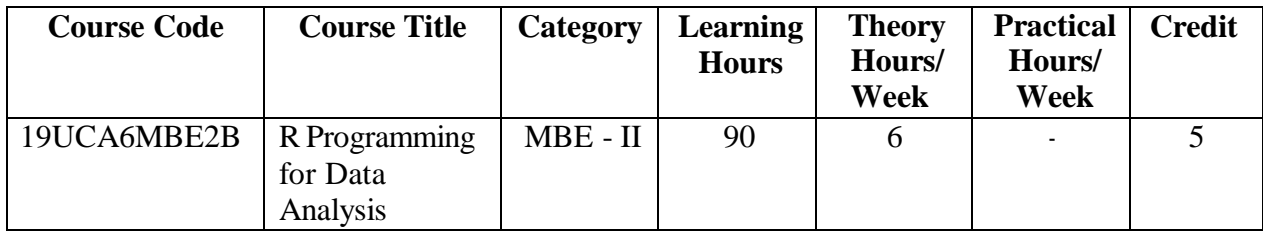

### **PREAMBLE:**

To impart knowledge in fundamentals of R using Data Analysis.

## **COURSE OUTCOME:**

Onthe successfulcompletion of the course, students will be able to

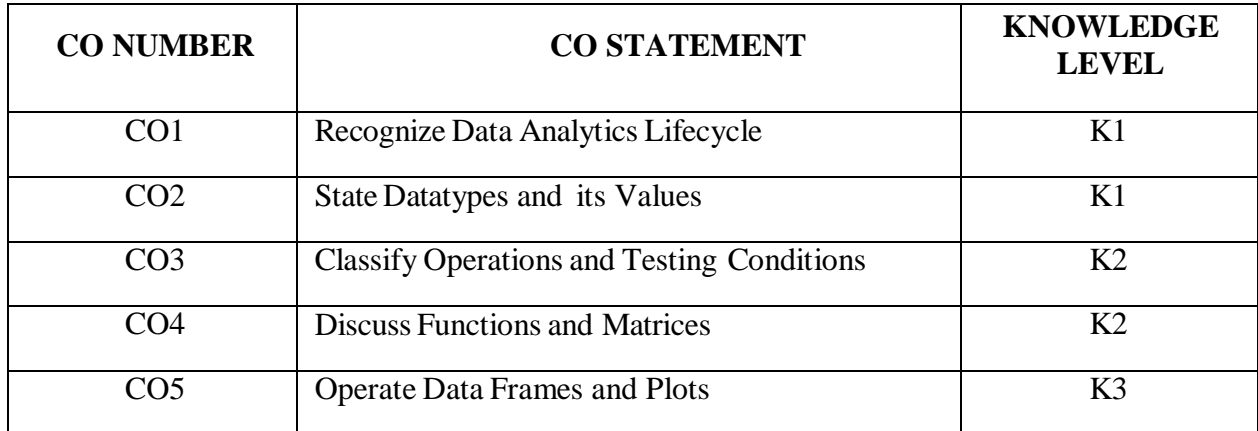

## **MAPPING WITH PROGRAMMESPECIFIC OUTCOMES:**

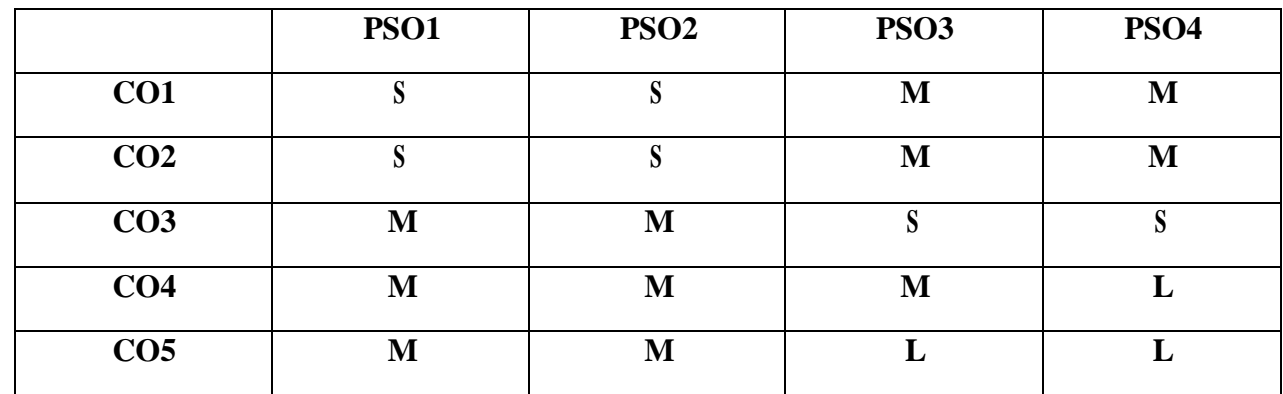

S-Strong; M-Medium; L-Low

### **SYLLABUS**

#### **UNIT I: Introduction to Data Analytics and R (18 HOURS)**

Data Analytics Lifecycle Overview – Discovery– Data Preparation – Model Planning – Model Building – Communication Results – Operationalize. Understanding  $R$  – Installing  $R$  – Installing Rstudio – Exploring Rstudio – Setting preferences – Creating an R script - Storing a single value – Adding comments – Recognizing datatypes – Storing multiple values – Storing mixed datatypes – Plotting stored values – Controlling objects.

#### **UNIT II: Performing Operation and Testing Conditions (18 HOURS)**

Doing arithmetic – Making comparisons – Assessing logic – Operating on elements – Comparing elements – Recognizing precedence – Manipulating elements – Seeking truth – Branching alternatives – Chaining branches – Switching branches – Looping while true – Performing for loops – Breaking from loops.

## **UNIT III: Employing Functions andBuildingMatrices (18 HOURS)**

Doing mathematics – Manipulating strings – Producing sequences – Generating random numbers – Distributing patterns – Extracting statistics – Creating functions – Providing defaults – Building matrix – Transposing data – Binding vectors – Naming rows and columns – Plotting matrices – Adding labels – Extracting matrix subsets – Maintaining dimensions.

## **UNIT IV: Constructing data frames and Producing quick plots (18 HOURS)**

Constructing a data frame – Importing data sets – Examining data frames – Addressing frame data – Extracting frame subsets Changing frame columns – Filtering data frames – Merging data frames – Adjusting factors

– Installing packages – Scattering points – Smoothing lines – Portraying stature – Depicting groups – Adding labels – Drawing columns – Understanding histograms – Producing histograms – Understanding box plots – Producing box plots.

#### **UNIT V: Storytelling with data and Plotting perfection (18 HOURS)**

Presenting data – Considering aesthetics – Using geometries – Showing statistics – Illustracting facets – Controlling coordinates – Designing themes – Loading the data – Retaining objects – Overriding labels – Adding a theme – Restoring the workspace – Comparing boxes – Identifying extremes – Limiting focus – Displaying facets – Exporting graphics – Presenting analyses.

#### **TEXT:**

- 1. EMCEducationServices, "Data Science and Big Data Analytics", John Wiley & Sons, Inc, 2015.
- 2. Mike McGrath, "R for Data Analysis ineasysteps", InEasySteps, 2018.

## **REFERENCES:**

- 1. Dr. Mark Gardener, "Beginning R the StatisticalProgramming Language", John Wiley & Sons, Inc, 2012.
- 2. Jafed P.Lander, "R for EveryOne", PearsonEducation, 2015.

## **WEB REFERENCES:**

- 1. https:[//www.r-project.org/about.html](http://www.r-project.org/about.html)
- 2. https:[//www.datacamp.com/community/tutorials/r-or-python-for-data-analysis](http://www.datacamp.com/community/tutorials/r-or-python-for-data-analysis)
- 3. https://lgatto.github.io/2017\_11\_09\_Rcourse\_Jena/index.html

## **COURSE DESIGNER**

Ms. V. Infine Sinduja, Assistant Professor, Department ofComputer Applications.

## **MAJOR BASED ELECTIVE – II (MBE)**

## **DIGITAL MARKETING**

**Semester: VI**

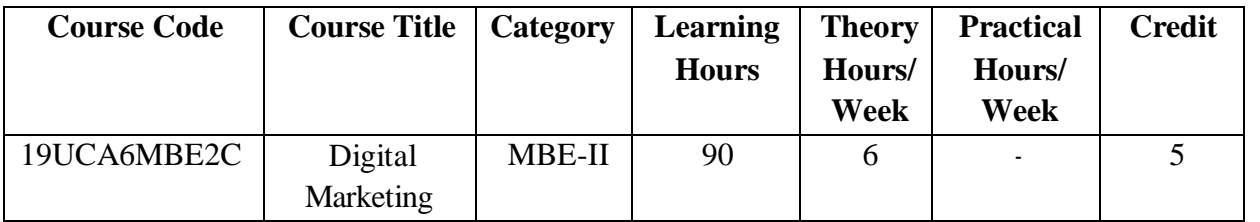

### **PREAMBLE:**

• To facilitate the students to develop an overall understanding of digital marketing and online platforms and increase their job opportunities

## **COURSE OUTCOME:**

Onsuccessfulcompletion of the course, students will be able to

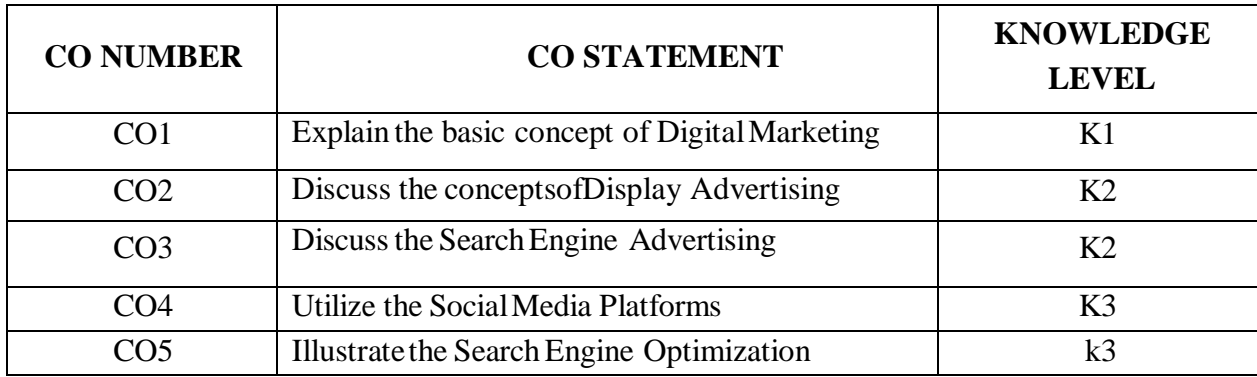

## **MAPPING WITH PROGRAMMESPECIFIC OUTCOMES:**

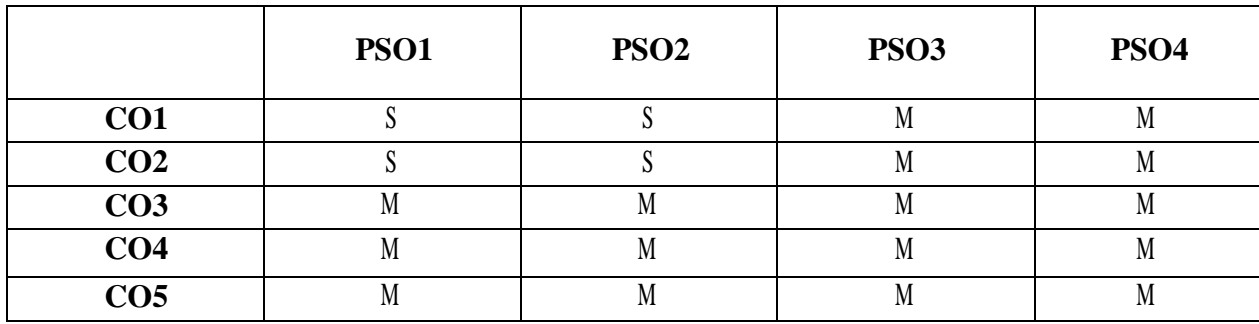

S- Strong;M- Medium; L- Low

## **SYLLABUS**

### **UNIT I: Introduction to DigitalMarketing (18 HOURS)**

Introduction- Digital Marketing- Internet Users - Digital Marketing Strategy - Digital Advertising Market inIndia - Skills Required inDigitalMarketing - Digital Marketing Plan.

### **UNIT II: Display Advertising (18 HOURS)**

Introduction - Concept of Display Advertising - Types of Display Ads - Buying Models - Display Plan -Targeting - Programmatic Digital Advertising - Analytics Tools - YouTube Advertising.

### **UNIT III: Search Engine Advertising (18 HOURS)**

Introduction -Search Advertising - Ad placement - AdRanks - Creating the First Ad Campaign –Enhance Your Ad Campaign - Performance Reports.

### **UNIT IV: Social MediaMarketing (18 HOURS)**

Introduction - Social Media Marketing Strategies - Facebook Marketing: Facebook for Business - Anatomyof an Ad Campaign - Adverts -FacebookInsights.

### **UNIT V: Search Engine Optimization (18 HOURS)**

Search Engine- Concept of Search Engine Optimization (SEO) - SEO Phases - On Page Optimization -OffPage Optimisation - SocialMedia Reach.

## **TEXT:**

Seema Gupta," DigitalMarketing", McGraw HillEducation (India) Private Limited, 2018.

#### **REFERENCES:**

- 1. Puneet Bhatia," Fundamentals ofDigitalMarketing", Pearson Publication, 2018.
- 2. Nitin C Kamat &ChinmayNitin Kamat," DigitalSocialMedia", Himalaya Publishing House, 2018.

### **WEB REFERENCES:**

- 1. [www.digitalmarketer.com](http://www.digitalmarketer.com/)
- 2. [www.learndigital.withgoogle.com](http://www.learndigital.withgoogle.com/)

#### **COURSE DESIGNER**

Ms. R. Sridevi, Assistant Professor, Department ofComputer Applications.

## **MAJOR BASED ELECTIVE- III**

## **PRACTICAL- PYTHON PROGRAMMING**

## **Semester: VI**

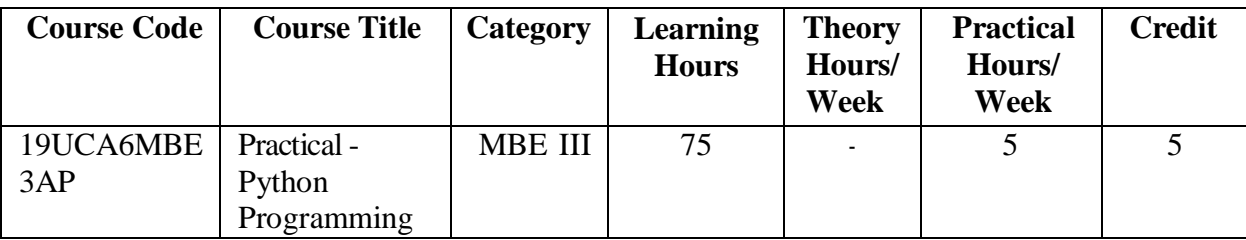

### **PREAMBLE:**

• To impart the practical training on Python programming

## **COURSE OUTCOME:**

Onsuccessful completion of the course, students will be able to

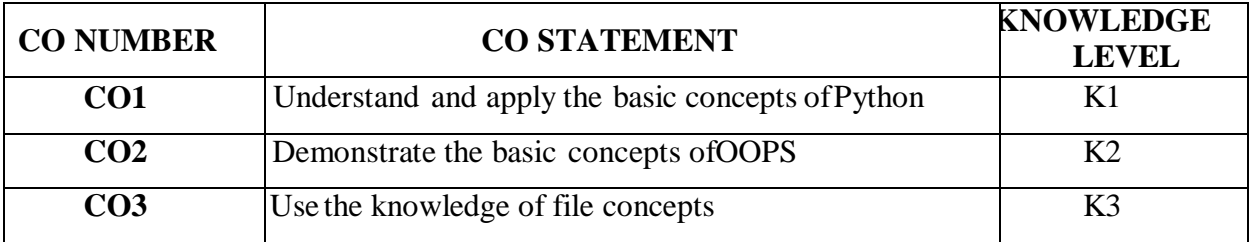

## **MAPPING WITH PROGRAMMESPECIFIC OUTCOMES:**

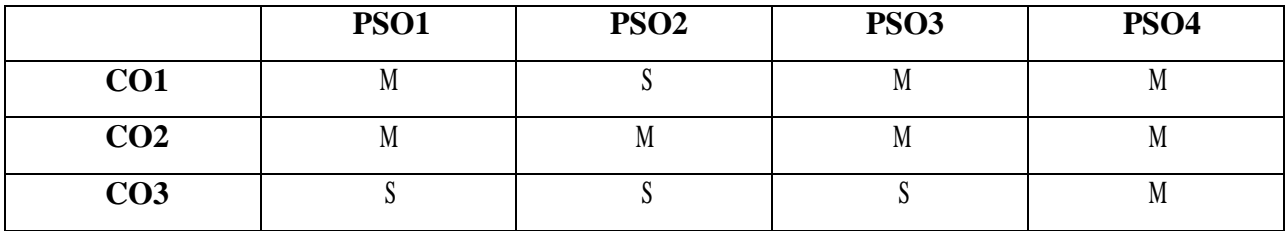

S- Strong; M-Medium; L-Low

## **LIST OF PRACTICALS**

- 1. Types ofOperators
- 2. Numbers
- 3. Strings
- 4. List & Dictionaries
- 5. Tuples & Set
- 6. Flow Control
- 7. Functions
- 8. Modules and Packages
- 9. File Handling
- 10. Exception Handling

## **COURSE DESIGNER**

Ms. K. Akila, Assistant Professor, Department ofComputer Applications.

## **MAJORBASED ELECTIVE - III**

## **PRACTICAL - R PROGRAMMING**

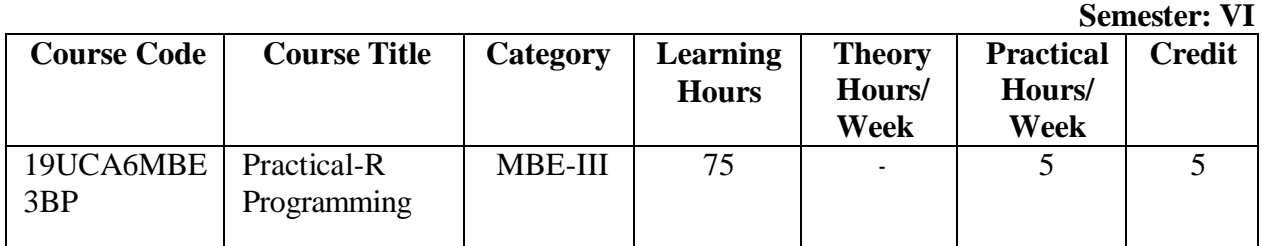

## **PREAMBLE**

To impart practicaltraining onR Programming

# **COURSE OUTCOME:**

Onsuccessful completion ofthe course, the students will be able to

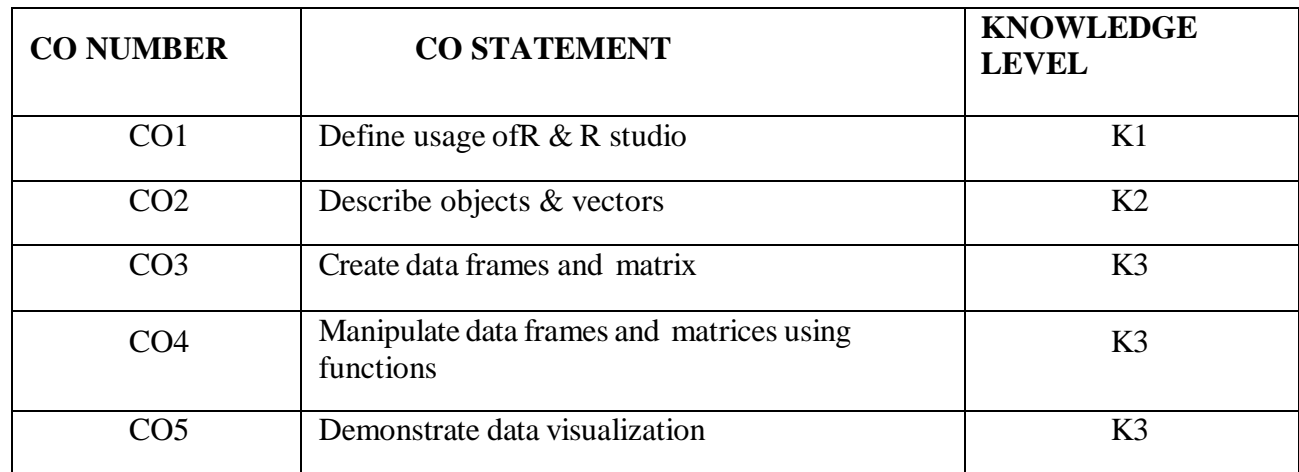

## **MAPPING WITH PROGRAMMESPECIFIC OUTCOMES:**

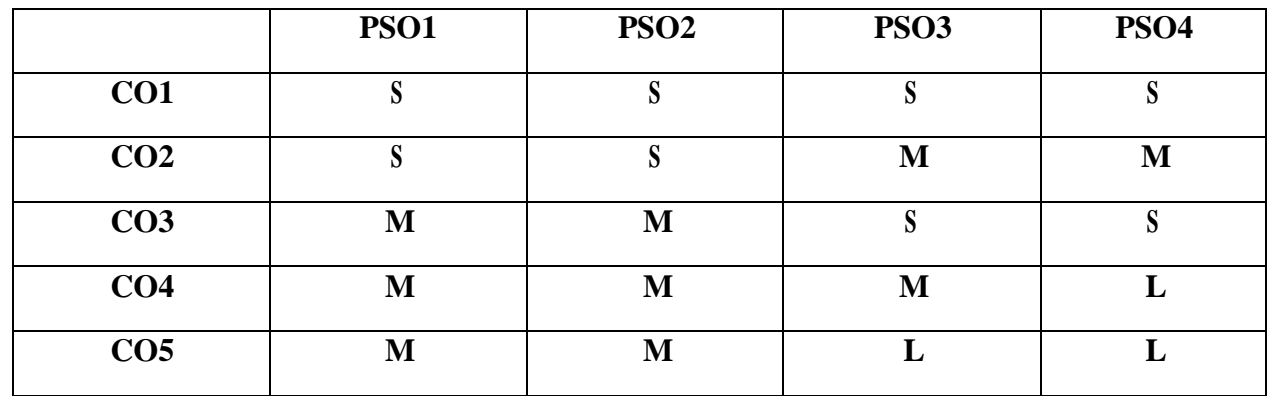

S-Strong; M-Medium; L-Low

## **LIST OFPRACTICALS**

- 1. Create R programto take input fromthe user (name and age) and display the values. Also print the version of R installation.
- 2. Get the details ofthe objects in memoryusing R.
- 3. Create three vectors such as numeric data, character data and logical data. Display the content ofthe vectorsand their type.
- 4. Create a simple bar plot offive subjects marks ofa student.
- 5. Create data frames which contain details of5 employees and display summaryofthe data.
- 6. Create anarrayoftwo 3x3 matrices for two given vectors.
- 7. Extract  $3<sup>rd</sup>$  and  $5<sup>th</sup>$  rows with  $1<sup>st</sup>$  and  $3<sup>rd</sup>$  columns froma given data frame.
- 8. Generate inner, outer, left, right join (merge) fromgiven two data frames.
- 9. Demonstrate use ofhistogram.
- 10. Demonstrate boxplot function.

### **COURSE DESIGNER**

Ms. V. Infine Sinduja, Assistant Professor, Department ofComputer Applications.

## **MAJORBASED ELECTIVE – III (MBE)**

### **PRACTICAL - DOT NET PROGRAMMING**

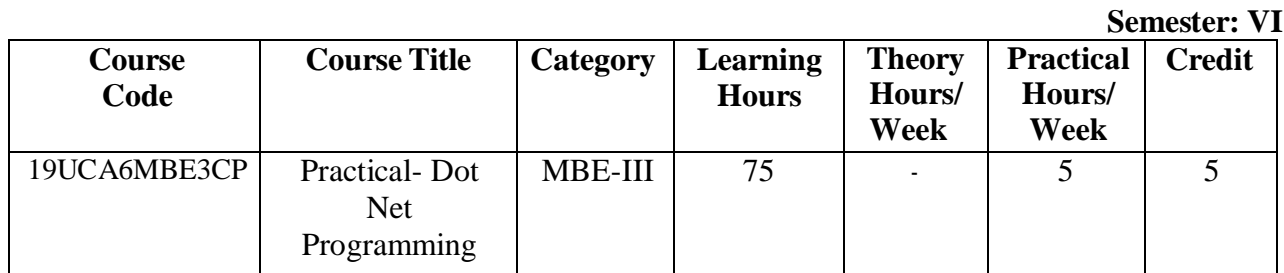

## **PREAMBLE:**

To impart practicaltraining onDot Net Programming.

## **COURSE OUTCOME:**

Onsuccessfulcompletion ofthe course, students will be able to

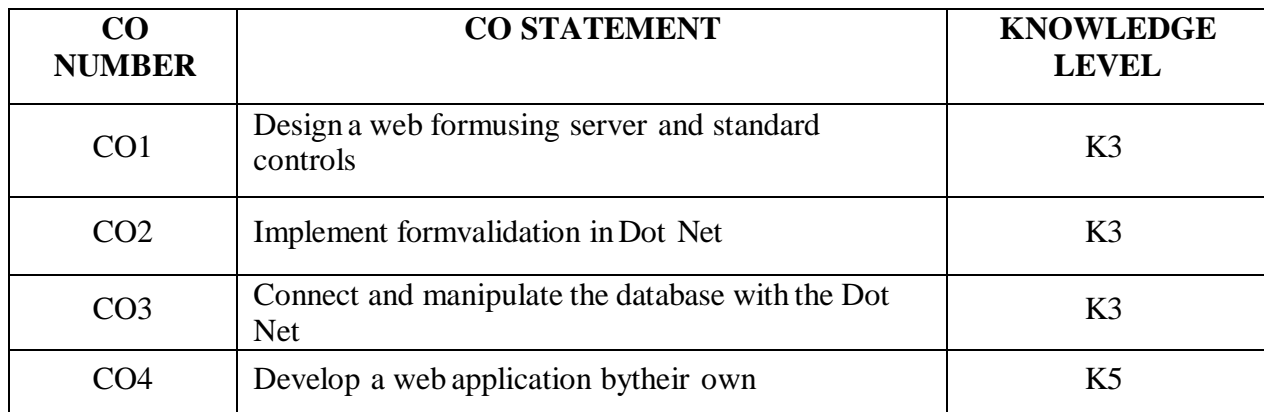

### **MAPPING WITH PROGRAMMESPECIFIC OUTCOMES:**

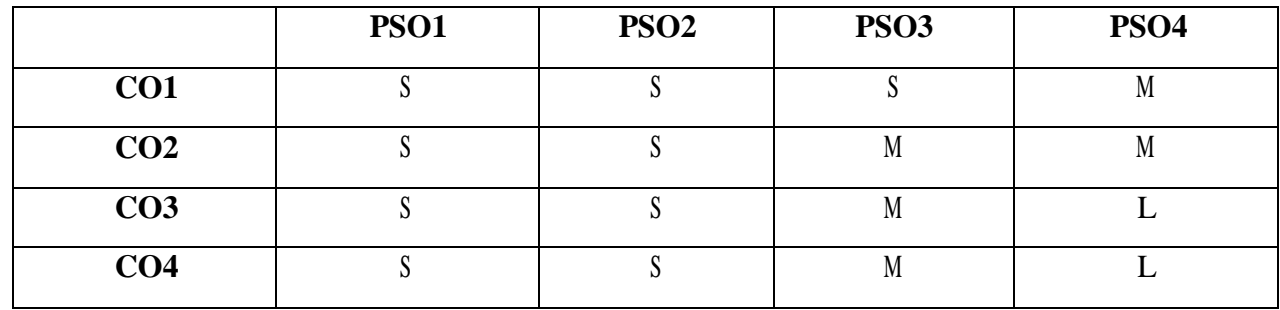

S-Strong; M-Medium; L-Low

## **LIST OFPRACTICALS**

1. Write a program using Dot Net framework with C# to display three images in a line. When any one of the images is clicked, it must be displayed below. On clicking the displayed image it must be cleared. The screen must look as inthe figure given below:

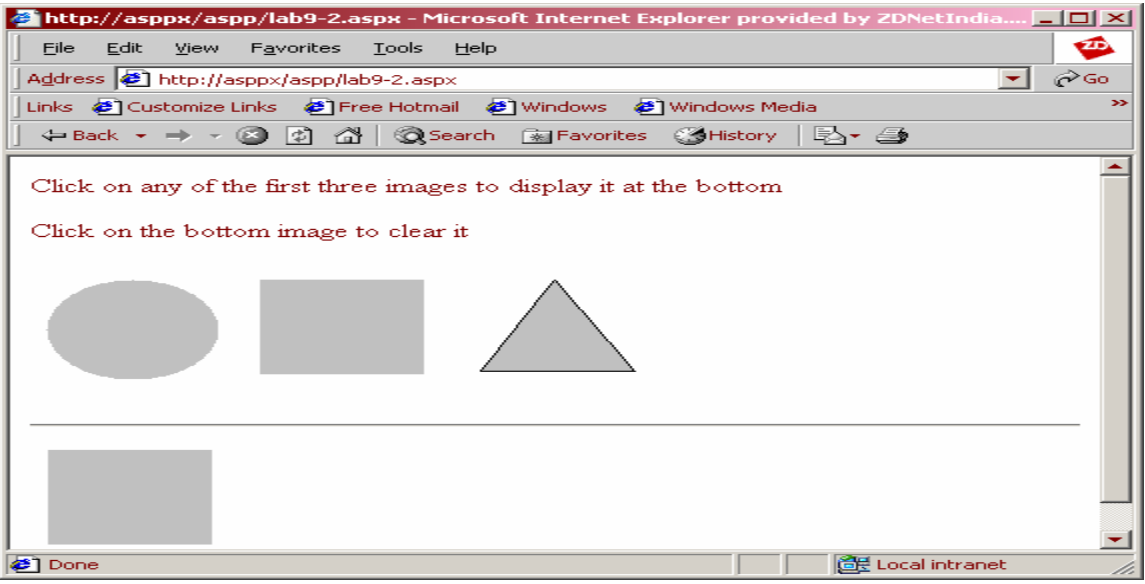

- 2. Use Dot Net framework with VB.Net to do the following exercises:
	- a) Design ASP.Net webformusing HTMLServer Controlsto enter job seeker's details.
	- b) Create anASP.Net webformusing Webcontrols to fillE-Mailregistration form.
	- c) Validate the E-Mailregistration form using the validation controls such as Required Field validator, Regular expression validator, Compare validator and Range validator.
	- d) Write an ASP.Net application to retrieve form data and display it the client browser in a table format.
	- e) Create a web application using ADO.Net that uses details view which performs basic data manipulations(Insertion, Updation and Deletion) in MS- Access database.
	- f) Create an application using Details view control to perform the basic data manipulations in SQL server database.
	- g) Create anapplication using Grid view controlto access information froma table in SQL server.
	- h) Create an application using Data list control to access information from table in SQL server and displaythe result in neat format.
	- i) Create a College portalwhich must include basic database operations such as Insertion, Deletion, Modification, Selection and Searching.

### **COURSE DESIGNER:**

Dr. H. Krishnaveni, Associate Professor, Department ofComputer Applications.